# **Space Flight Operations Contract**

# **Navigation Overview Workbook**

**NAV 21002** 

Mission Operations Directorate Space Flight Training Division Computer and Navigation Training Branch

July 13, 2006

**Final Version** 

This document has been reviewed and updated. No subsequent updates to this document are anticipated or required due to the approaching shuttle program closure.

#### Contract NAS9-20000

Copyright © 2004 by United Space Alliance, LLC. These materials are sponsored by the National Aeronautics and Space Administration under Contract NAS9-20000. The U.S. Government retains a paid-up, nonexclusive, irrevocable worldwide license in such materials to reproduce, prepare derivative works, distribute copies to the public, and to perform publicly and display publicly, by or on behalf of the U.S. Government. All other rights are reserved by the copyright owner.

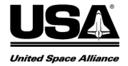

# Navigation Overview Workbook NAV 21002

### Prepared by

Original approval obtained

Kelsey Berumen, Book Manager USA/DPS/Navigation

Approved by

Original approval obtained

Walter Barnett, Manager USA/DPS/Navigation

### **REVISION LOG**

| Rev<br>Ltr | Change<br>No | Description                                                                                                    | Date       |
|------------|--------------|----------------------------------------------------------------------------------------------------|------------|
| Basic      |              | Modified for OI-29 and Global Positioning System                                                                          | 12/01/2003 |
| Α          |              | Reviewed for OI-30. Minor format and editing                                                                              | 8/17/2004  |
| В          |              | changes. DCR # 161. Reviewed for content and marked as the final version due to the end of the shuttle program. DCR #245. | 7/13/2006  |
|            |              |                                                                                                    |            |
|            |              |                                                                                                    |            |
|            |              |                                                                                                    |            |

# LIST OF EFFECTIVE PAGES

The current status of all pages in this document is shown below:

| Page No.   | Change No. |
|------------|------------|
| Preface    | Rev. B     |
| i – iv     | Rev. B     |
| 1-1 — 1-10 | Rev. B     |
| 2-1 – 2-19 | Rev. B     |
| 3-1 – 3-16 | Rev. B     |
| 4-1 – 4-9  | Rev. B     |
| 5-1 – 5-19 | Rev. B     |
| A-1 – A-3  | Rev. B     |
| B-1 – B-5  | Rev. B     |

#### **PREFACE**

The basic function of the orbiter Navigation (NAV) system is to maintain an accurate estimate of the inertial position and velocity of the orbiter (called its state vector) with respect to time. During a rendezvous mission, the NAV system also must maintain an estimate of a target vehicle's position and velocity. The state vector information is then used by the onboard guidance system in computing the commands required to transfer the orbiter from one position and velocity to another and to point the orbiter at a specified target (Earth, Sun, another orbiting vehicle, and so forth). It is also used by the ground controllers for monitoring the health of the onboard NAV system. Additionally, information about the orbiter and target state vectors is displayed to the crew on the flight instrument displays and Data Processing (DPS) displays.

This training manual covers the commonly used terms and functions associated with the NAV system. It begins by describing in Section 1 the commonly used coordinate systems for shuttle NAV. Section 2 is a description of how the state vector and Global Positioning (GPS) state vector are generated. Section 3 discusses the use of external sensor data to aid in maintaining an accurate state vector. Section 4 provides a description of the techniques available to correct a degraded orbiter state vector. Section 5 discusses the ground and crew monitoring techniques and procedures available to maintain the health of the onboard state vector for the various phases of shuttle NAV. This workbook addresses state vector management for single string GPS operations.

The primary learning objectives are listed at the beginning of each section. At the end of each section are questions designed to test your understanding of the primary objectives. Answers are given in Appendix B.

An evaluation form is attached on the last page of this document. Please feel free to fill out this form and return it with any comments to DPS/Navigation/DT35.

# **CONTENTS**

| Sect | Section |                                            |  |
|------|---------|--------------------------------------------|--|
| 1.0  |         | DINATE SYSTEMS                             |  |
|      | 1.1     | OBJECTIVES                                 |  |
|      | 1.2     | OVERVIEW                                   |  |
|      | 1.3     | BODY AXES COORDINATE SYSTEM                |  |
|      | 1.4     | MEAN OF 1950 COORDINATE SYSTEM             |  |
|      | 1.5     | EARTH-FIXED COORDINATE SYSTEM              |  |
|      | 1.6     | J2000 COORDINATE SYSTEM                    |  |
|      | 1.7     | STARBALL COORDINATE SYSTEM                 |  |
|      | 1.8     | LOCAL VERTICAL/LOCAL HORIZONTAL COORDINATE |  |
|      | 1.0     | SYSTEMUVW COORDINATE SYSTEM                |  |
|      | 1.9     | RUNWAY COORDINATE SYSTEM                   |  |
|      | 1.10    | RUNWAY COORDINATE SYSTEM                   |  |
| 2.0  | STATE   | E VECTOR PROPAGATION                       |  |
|      | 2.1     | OVERVIEW                                   |  |
|      | 2.2     | INERTIAL MEASUREMENT UNIT                  |  |
|      | 2.3     | EQUATIONS OF MOTION; SUPER-G NAVIGATION    |  |
|      | 2.4     | MODELED FORCES                             |  |
|      | 2.4.1   | Gravity Model                              |  |
|      | 2.4.2   | Drag Ácceleration Model                    |  |
|      | 2.4.3   | Vent Force Model                           |  |
|      | 2.5     | STATE VECTOR SCHEMES                       |  |
|      | 2.5.1   | Single State Vector Scheme                 |  |
|      | 2.5.2   | Three State Vector Scheme                  |  |
|      | 2.6     | STATE VECTOR PREDICTION ACROSS OPS         |  |
|      |         | TRANSITIONS                                |  |
|      | 2.7     | GPS STATE VECTOR PROPAGATION               |  |
|      | OT 4 T  | - VEGTOR EU TERINO                         |  |
| 3.0  | 3.1     | E VECTOR FILTERING                         |  |
|      | 3.1     | OVERVIEW                                   |  |
|      | 3.3     | ENTRY, RTLS, AND PRE-LAND NAVIGATION AIDS  |  |
|      | 3.3.1   | Drag Altitude (Drag H)                     |  |
|      | 3.3.2   | Tactical Air Navigation System (TACANS)    |  |
|      | 3.3.3   | Air Data System (ADS)                      |  |
|      | 3.3.4   | Microwave Landing System (MLS)             |  |
|      | 3.4     | RENDEZVOUS NAVIGATION AIDS                 |  |
|      | 3.4.1   | Star Tracker (ST)                          |  |
|      | 3.4.2   | Crew Optical Alignment Sight (COAS)        |  |
|      | 3.4.3   | Rendezvous Radar (RR)                      |  |
|      | 3.5     | KALMAN FILTERING                           |  |

| Sect | ection                                                                                   |                                                                                                    | Page                                                                        |  |
|------|------------------------------------------------------------------------------------------|----------------------------------------------------------------------------------------------------|-----------------------------------------------------------------------------|--|
| 4.0  | <b>STATE</b> 4.1 4.2 4.3 4.4 4.5 4.6 4.7 4.8                                             | OBJECTIVES OVERVIEW GPS STATE VECTOR UPDATE WHOLE STATE VECTOR UPDATE DELTA STATE VECTOR UPDATE VOICE DELTA STATE VECTOR UPDATE ZERO DELTA STATE VECTOR UPDATE PASS-TO-BFS STATE VECTOR TRANSFER.                 | <b>4-1</b><br>4-1<br>4-2<br>4-3<br>4-4<br>4-5<br>4-6                        |  |
| 5.0  | NAVIG<br>5.1<br>5.2<br>5.3<br>5.4<br>5.5<br>5.6<br>5.6.1<br>5.6.2<br>5.6.3<br>5.7<br>5.8 | OBJECTIVES OVERVIEW ASCENT NAVIGATION ORBIT (NONRENDEZVOUS) NAVIGATION RENDEZVOUS NAVIGATION OPS 3 NAVIGATION Overview Deorbit Prep to Entry Interface Entry Interface to Landing RTLS NAVIGATION BFS DIFFERENCES | <b>5-1</b><br>5-1<br>5-1<br>5-2<br>5-3<br>5-5<br>5-5<br>5-6<br>5-17<br>5-18 |  |
| APP  | ENDIX                                                                                    |                                                                                                    |                                                                             |  |
| Α    | ACRO                                                                                     | NYMS AND ABBREVIATIONS                                                                                                    | A-1                                                                         |  |
| B    | V VIG/V                                                                                  | /EDS                                                                                                    | D 1                                                                         |  |

# **FIGURES**

| Figur | Figure                                                                       |   |  |
|-------|------------------------------------------------------------------------------|---|--|
| 1-1   | Body axes coordinate system                                                  |   |  |
| 1-2   | Mean of 1950 coordinate system                                               | • |  |
| 1-3   | Starball coordinate system                                                   | • |  |
| 1-4   | LVLH coordinate system                                                       | • |  |
| 1-5   | Example of LVLH attitude hold                                                | • |  |
| 1-6   | UVW coordinate system                                                        | • |  |
| 1-7   | Runway coordinate system                                                     | • |  |
| 2-1   | Inertial Measurement Units                                                   | 2 |  |
| 2-2   | IMU platform assembly                                                        | : |  |
| 2-3   | Super-G algorithm using IMU-sensed acceleration                              | 2 |  |
| 2-4   | IMU-sense acceleration versus drug acceleration model                        |   |  |
| 2-5   | REL NAV display – AVG G item                                                 | 2 |  |
| 2-6   | IMU ALIGN display – NAV ∆V threshold                                         | 2 |  |
| 2-7   | Single state vector scheme                                                   | 2 |  |
| 2-8   | Entry three state vector scheme                                              | 2 |  |
| 3-1   | Drag H calculation                                                           |   |  |
| 3-2   | TACAN slant range and bearing                                                |   |  |
| 3-3   | TACAN cone of confusion                                                      |   |  |
| 3-4   | MLS slant range, Azimuth, and Elevation                                      |   |  |
| 3-5   | Star Tracker location                                                        |   |  |
| 3-6   | S TRK/COAS CNTL display – target track and break track                       |   |  |
| 3-7   | COAS locations                                                               |   |  |
| 3-8   | Calculation of the TACAN range Residual                                      | 3 |  |
| 3-9   | Standard deviation $\sigma_s$ and variance $\sigma_s^2$ for the Entry sensor |   |  |
|       | parameters                                                                   | 3 |  |
| 3-10  | A representation of Kalman filter updating of the orbiter state vector       |   |  |
|       | with sensor data                                                             | 3 |  |
| 3-11  | HORIZ SIT display – Residuals, Ratios, and filter controls                   | 3 |  |
| 4-1   | SPEC 50                                                                      |   |  |
| 4-2   | SPEC 55                                                                      |   |  |
| 4-3   | Item entries for a "voice" delta vector update                               |   |  |
| 4-4   | BFS HORIZ SIT display – PASS/BFS SV XFER items                               |   |  |
| 5-1   | IMU ALIGN display - IMU-sensed accelerations                                 |   |  |
| 5-2   | REL NAV display                                                              |   |  |
| 5-3   | HORIZ SIT display - landing site, Runway, and TACAN station select           |   |  |
| 5-4   | Entry Checklist Landing Site Table                                           |   |  |
| 5-5   | Entry Checklist callout at approximately EI - 15 minutes to verify NAV       |   |  |
|       | sensor configuration                                                         |   |  |

# USA006081 Rev. B

| Figure |                                                                       | Page |  |
|--------|-----------------------------------------------------------------------|------|--|
| 5-6    | Entry NAVAID sensors as a function of altitude and Mach for a typical |      |  |
|        | Entry (shaded areas indicate sensor use for state vector filtering)   | 5-9  |  |
| 5-7    | HORIZ SIT display - NAV filter controls and TACAN data                | 5-10 |  |
| 5-8    | Entry Maneuvers cue card                                              | 5-11 |  |
| 5-9    | OVERRIDE display - ADTA data                                          | 5-15 |  |

#### 1.0 COORDINATE SYSTEMS

#### 1.1 OBJECTIVES

Upon completion of this section, you should be able to describe the reference frames and axes orientations of the following most commonly used coordinate systems:

- Body axes
- Mean of 1950 (M50)
- Local Vertical/Local Horizontal (LVLH)

#### 1.2 OVERVIEW

The position and velocity of the shuttle, referred to as the shuttle state vector, must be uniquely defined in terms of an inertial coordinate system - a reference frame that is neither rotating nor accelerating. This is because onboard Navigation (NAV) Software (S/W) propagates the state vector using Newton's laws of motion, which are valid only in an inertial coordinate system. The onboard NAV system uses the M50 inertial coordinate system.

Some quantities are much easier to define and some computations are considerably simpler if done in other coordinate systems. For example, when landing the shuttle, for some applications it is more useful to give the position of the shuttle relative to the runway (R/W) than it is to give its position in an inertial coordinate system fixed in space. Thus, the onboard NAV system uses a number of different coordinate systems for various applications. The coordinates in one coordinate system can be expressed in another coordinate system by using coordinate transformations that are resident in the NAV software.

This manual does not discuss all the coordinate systems used by the NAV software or the coordinate transformations. However, a few coordinate systems do need to be understood because they appear to the crew on certain displays. Also, they may be used to clarify certain aspects of NAV that are discussed later. This section provides brief descriptions of the three most often referenced coordinate systems (body axes system, M50 inertial system, and LVLH) and some of the less frequently used coordinate systems.

#### 1.3 BODY AXES COORDINATE SYSTEM

The orbiter body axes have their origin at the orbiter's center of mass. Their orientation is shown in *Figure 1-1*. The body axes coordinate system is defined as follows: the X-axis is positive toward the center of the nose and parallel to the longitudinal axis of the orbiter; the Y-axis is positive out the starboard wing and perpendicular to the X-axis; and the Z-axis completes the right-handed orthogonal system and is positive through the belly of the orbiter.

Note: Vehicle pitch is a rotation about the Y-body axis; vehicle roll is a rotation about the X-body axis; and vehicle yaw is a rotation about the Z-body axis.

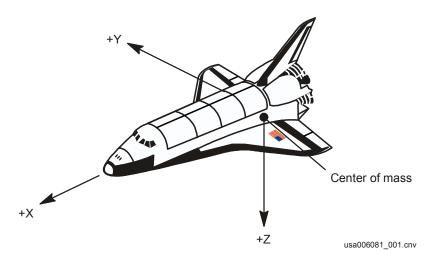

Figure 1-1. Body axes coordinate system

#### 1.4 MEAN OF 1950 COORDINATE SYSTEM

The inertial coordinate system currently used by the onboard NAV software is the Mean of 1950 coordinate system, which is usually referred to as the M50 coordinate system. The shuttle's position and velocity are calculated relative to M50 coordinates in both the Primary Avionics Software System (PASS) and Backup Flight System (BFS) General Purpose Computers (GPCs). M50 is a geocentric-equatorial coordinate system: the origin is at the center of the Earth; the X-Y plane is in the plane of the Earth's Equator; and the Z-axis is along the Earth's axis of rotation. The axes point toward fixed reference points in space, as shown in *Figure 1-2*.

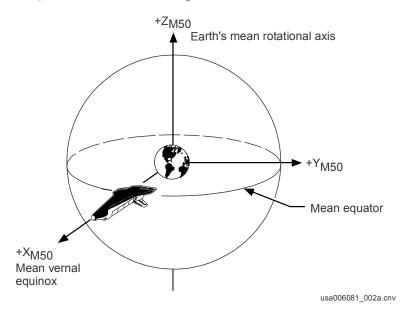

Figure 1-2. Mean of 1950 coordinate system

The reference point for the +X axis is the mean position of the vernal equinox for the year 1950. The vernal equinox is defined as the apparent point on the celestial sphere of the center of the Sun at the instant the Sun crosses the Earth's Equator on the first day of spring. In celestial coordinates, the vernal equinox is defined as Right Ascension (RA) and Declination (DEC) of (0, 0). The vernal equinox is sometimes referred to as the "first point of Aries" because in ancient times its position was within the constellation Aries. However, due to the Earth's precession (the Earth motion that causes the North Pole to trace out a full circle in space every 26,000 years), the modern day vernal equinox has precessed into the constellation Pisces. An additional motion, nutation, is an Earth wobble with an amplitude of 9 minutes of arc and a period of 18.6 years. The "Mean" of 1950 refers to the average of the periodic motion of nutation.

The reference point for the +Z axis of M50 is the apparent point on the celestial sphere made by the line extending out of the mean position of the North Pole, again for the year 1950. The +Y axis of M50 completes the right-handed orthogonal system. The crew can view the orbiter's M50 position and velocity components on the Guidance, Navigation, and Control (GNC) SPEC 34 display while on orbit.

The orbiter's attitude in inertial space can also be defined relative to the M50 reference frame. When the orbiter's body axes are aligned with the M50 coordinate axes (that is, the X, Y, Z body axes are parallel to the respective X, Y, Z M50 axes), the orbiter M50 attitude is by definition a Pitch (P), Yaw (Y), and Roll (R) of (0, 0, 0). In *Figure 1-2*, the orbiter is shown in its (0, 0, 0) M50 attitude. Given this reference attitude, any orbiter M50 attitude (P, Y, R) can be defined as equivalent to a sequence of vehicle pitch, yaw, and roll rotations starting from the (0, 0, 0) reference attitude.

The orbiter M50 attitude can be viewed by the crew on the Attitude Director Indicator (ADI), when the ADI attitude switch is in the "INRTL" position. The orbiter M50 attitude can also be viewed on the Universal Pointing (UNIV PTG) and Inertial Measurement Unit (IMU) ALIGN DPS displays.

#### 1.5 EARTH-FIXED COORDINATE SYSTEM

The onboard state vector is calculated in M50 coordinates, which are referenced to the Earth's orientation in the year 1950. The state vector is transformed by the onboard NAV software to coordinates in the Earth-Fixed coordinate system for various applications that reference the Earth's surface. The Earth-Fixed coordinate system is also referred to as the Greenwich True-of-Date coordinate system.

"True of date" means that it is referenced to the current orientation of the Earth: the origin is the center of the Earth; the X-Y plane is the Earth's equator; the +X axis points toward the prime meridian; and the Z-axis is along the Earth's axis of rotation. NAV software provides the transformation matrix to convert from M50 to Earth-Fixed coordinates. The Earth-Fixed coordinates are subsequently transformed to other Earth-referenced coordinates, such as runway or geodetic coordinates, as required.

The M50 to Earth-Fixed transformation matrix takes into account the precession and nutation motions of the Earth over the time period from January 1, 1950 (the epoch for M50) to a reference time that is Initial-Loaded (I-loaded) in the onboard software. As a result of precession, the +X axis of M50 differs from the "true-of-date" +X axis by less than 1°. The transformation matrix accommodates this difference. Although the correction is small, it is not negligible for certain applications that require an accurate Earth reference, such as in the state vector transformation from M50 to runway coordinates.

As another example, an onboard Earth gravity model is used by NAV software to calculate the gravitational acceleration due to the Earth's equatorial bulge for state vector calculations (see Section 2). Due to the Earth's precession, the bulge is no longer in the M50 X-Y plane. Hence an M50 to Earth-Fixed transformation allows a more accurate calculation of the orbiter's position relative to the bulge.

The transformation matrix used to convert the state vector from M50 to Earth-Fixed coordinates must account for Earth precession and nutation, and the Earth's rotation angle from the I-load reference time to the current mission time. Therefore, the transformation matrix accounts for the combination of Earth Rotation, Nutation, and Precession (RNP); thus, it is referred to as simply the RNP matrix.

The I-load reference time of the RNP matrix is known as the matrix time of epoch. The RNP matrix is updated in the NAV software for each mission so that, typically, the RNP is current within 2 months of the mission launch date. In other words, the onboard RNP matrix time of epoch is usually within  $\pm 2$  months of the launch date. The Earth precession and nutation motions over a few weeks are simply not significant enough to warrant the most up-to-date RNP matrix for onboard computations. However, Mission Control Center (MCC) generates a new RNP matrix approximately every 6 hours for its calculations.

#### 1.6 J2000 COORDINATE SYSTEM

Analogous to the M50 system is the J2000 inertial coordinate system. The J2000 coordinate axes are defined in the same way as M50 axes, except the J2000 axes are based on what the Earth's orientation was in the year 2000. As a result of the Earth's precession, the +X axes of M50 and J2000 differ by about 0.7°.

The J2000 coordinate system provides more accuracy than the M50 system for two reasons. First, to compute the RNP matrix, there are internationally agreed upon standard equations (defined around 1950) that account for the wobble of the Earth. The farther we are from 1950, the more wobble the RNP matrix must account for. Therefore any inaccuracies in the modeling of this wobble will not be as large using J2000 since we do not have to model the Earth's motions for as long a time. Secondly, the constants used to describe this wobble are known with much more accuracy for J2000 than they were known when the M50 system was defined. Thus, with J2000, not only is the Earth's wobble modeled over a shorter time period, but also it is modeled with more accurate constants.

The orbiter's onboard state vector is calculated in M50 coordinates. MCC also uses M50 for its shuttle state vector calculations. Other National Aeronautics and Space Administration (NASA) facilities supply planetary and solar positions to Lyndon B. Johnson Space Center (JSC) in J2000 coordinates. These are converted in-house to M50. The greater accuracy of J2000 would be significant for shuttle missions of duration greater than 6 months. The International Space Station (ISS) state vector is calculated in J2000 coordinates.

#### 1.7 STARBALL COORDINATE SYSTEM

Early in the space program there was concern about the ability of crewmembers in space to locate and identify stars so that the attitude and position of their vehicle could be determined in certain failure situations. A simple system was needed that would allow the crewmembers to look up the position of a star on a star chart and then maneuver their vehicle to point at it. The solution was to define an inertial reference frame rotated 90° from M50 coordinate system. This is the Starball coordinate system, as shown in *Figure 1-3*.

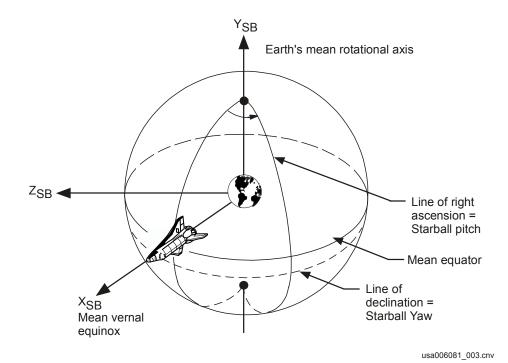

Figure 1-3. Starball coordinate system

The Starball coordinate system is rotated +90° from the M50 coordinate system about the X-axis. In this manner, the X-axis of the Starball system is coincident with X-axis for M50. However, the Y-axis for Starball points out the Earth's North Pole in the direction of M50's Z-axis, and the Starball Z-axis completes the right-handed system.

If we align the orbiter's body axes with the Starball axes, we define the P, Y, R Starball attitude of (0, 0, 0), as shown in *Figure 1-3*. To define any Starball attitude, it is equivalent to an orbiter Pitch, Yaw, and Roll (PYR) sequence starting from the (0, 0, 0)

attitude. With the Starball attitude defined in this way, the Starball pitch (P) and yaw (Y) are equal to the celestial coordinates Right Ascension (RA) and DEC, respectively. For example, if the crew maneuvers the orbiter to a Starball attitude of P = 50 and Y = 30, then the nose of the orbiter (+X body axis) points directly to (RA, DEC) = (50, 30). Although Starball provides a handy means for the crew to determine the shuttle attitude relative to the stars, it is rarely used. If the Star Trackers (STs) cannot be used for an IMU alignment, Starball may be used by the crew to assist in a manual maneuver to collect star data for the alignment, using the Head Up Display (HUD) or Crew Optical Alignment Sight (COAS).

In Operational Sequence (OPS) 2, the crew can view the orbiter's Starball attitude on the ADI by using the "REF" position on the ADI attitude switch. The Starball reference system is loaded into the GPCs during the transition to OPS 2. The ADI software uses a transformation matrix (RELMAT) to convert the orbiter's M50 attitude to Starball for display.

If an ADI attitude switch is in the "REF" position and the crew depresses an "ATT REF" pushbutton, the crew loses the ability to view Starball on the ADIs. By depressing the ATT REF pushbutton, the RELMAT is redefined such that the ADIs show P, Y, R = (0, 0, 0) for the current attitude (the ADIs are said to be "REF'ed"). Subsequent orbiter rotations will cause the ADIs to rotate away from (0, 0, 0). Hence the crew may use the REF'ed ADI (0, 0, 0) attitude as a "fly-to" reference to return to the original attitude. Once the ADIs have been REF'ed, if the crew subsequently desires to display the Starball attitude of the orbiter on an ADI, the Starball RELMAT must be reloaded into the software. This procedure is done either by ground uplink or by performing an OPS transition from GNC OPS 2 to GNC OPS 8 and then back to GNC OPS 2 to reload the Starball RELMAT from the Mass Memory Unit (MMU) on the OPS 2 transition.

#### 1.8 LOCAL VERTICAL/LOCAL HORIZONTAL COORDINATE SYSTEM

As the M50 and Starball frames were chosen for their ease in maintaining star-relative orientations, so was the LVLH system chosen for maintaining Earth-relative orientations. The LVLH reference frame rotates with the orbiter's position vector (*Figure 1-4*), with the origin at the orbiter's center of mass (in rendezvous, the LVLH frame most useful is centered at the target's center of mass).

The LVLH +Z axis (local vertical) points from the origin to the center of the Earth. The +Y axis is pointed in the direction of the negative angular momentum vector of the vehicle's orbit. The +X axis (local horizontal) completes the orthogonal coordinate system.

The +X axis lies in the orbit plane and points identically in the direction as the velocity vector for perfectly circular orbits. Operationally, since shuttle orbits are very nearly circular, the +X axis is very nearly in the direction of the velocity vector for all shuttle orbits.

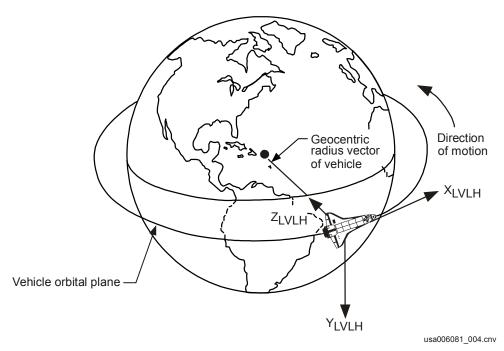

Figure 1-4. LVLH coordinate system

When the orbiter is in an LVLH P, Y, R = (0, 0, 0) attitude, the belly points to the center of the Earth; the nose points in the local horizontal direction; and the right wing points perpendicular to the plane of the orbit towards the south side of the orbit. The orbiter is shown in its (0, 0, 0) LVLH attitude in *Figure 1-4*. That is, in an LVLH (0, 0, 0) attitude, the orbiter is flying in an "airplane" orientation. When the orbiter is placed in a specific LVLH attitude and commanded to maintain LVLH attitude hold, it will remain in the same Earth-facing orientation as it orbits the Earth (see *Figure 1-5*).

The crew can view the orbiter LVLH attitude on the ADI when the ADI attitude switch is in the "LVLH" position.

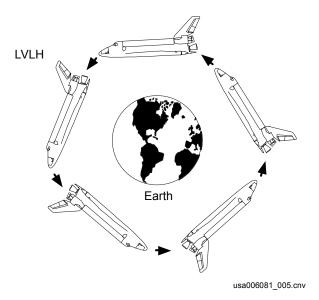

Figure 1-5. Example of LVLH attitude hold

#### 1.9 UVW COORDINATE SYSTEM

Similar to LVLH is the radial, downtrack, and crosstrack components (UVW) system shown in *Figure 1-6*. This is sometimes called the up-downrange-crossrange system since this is descriptive of the directions of the axes. The UVW coordinate system is used to display PASS/BFS state vector transfers on BFS SPEC 50, discussed in Section 4.

The origin of this system is any point of interest along the vehicle orbit. The U-V plane is the instantaneous orbit plane at epoch. The U-axis lies along the geocentric radius vector to the vehicle and is positive radially outward (~up). The W-axis lies along the instantaneous orbital angular momentum vector at epoch and is positive in the direction of the angular momentum vector (~crossrange). The V-axis completes a right-handed system (~downrange).

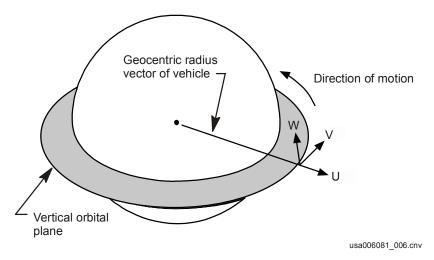

Figure 1-6. UVW coordinate system

#### 1.10 RUNWAY COORDINATE SYSTEM

Another example of an Earth-referenced coordinate system is the runway coordinate system, as shown in *Figure 1-7*. This system is used for expressing state vector corrections during dynamic phases of flight (Ascent and Entry). These state vector corrections are called "Delta State Updates" and are described in detail in Section 4.

The origin is the center of the runway at the approach threshold. The Z-axis is normal to the runway centerline and positive toward the center of the Earth. The X-axis is perpendicular to the Z-axis and lies in a plane containing the Z-axis and the runway centerline (positive in the direction of landing). The Y-axis completes the right-handed system.  $A_{LF}$  is the runway Azimuth (AZ) measured in the X-Y plane from true north (N) to the +X axis (positive clockwise).

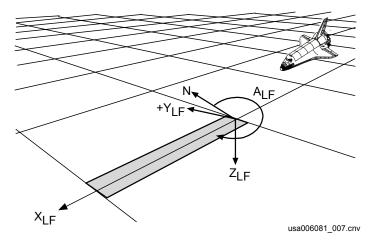

Figure 1-7. Runway coordinate system

## **Questions**

Answers to the following questions can be found in Appendix B.

- 1. Name the coordinate system that is used when calculating the orbiter's state vector. Why is this system used?
- 2. State the origin of the shuttle body axes coordinate system. Where do the axes for this system point?
- 3. State the origin of the LVLH coordinate system. Where do the X, Y, and Z axes for this system point?
- 4. State the origin of the M50 coordinate system. Where do the X, Y, and Z axes for this system point?
- 5. State the usefulness of the Starball coordinate system to the crew.
- 6. What is the RNP matrix used for?

#### 2.0 STATE VECTOR PROPAGATION

Upon completion of this section, you should be able to

- Describe the principle of operation of an IMU accelerometer
- Discuss the basic function of the Super-G NAV software
- Explain when the NAV software uses a detailed gravity model versus a simplified model for state vector propagation
- Explain when the NAV software uses modeled atmospheric drag versus IMUsensed atmospheric drag for state vector propagation
- Describe the difference between the single state and three state vector schemes and match each scheme with a phase of flight
- Identify the principal function of Kalman filtering in the NAV software
- Illustrate the advantage of the three-state vector scheme over the single-state vector scheme
- Explain how a Global Positioning System (GPS) state vector is generated

#### 2.1 OVERVIEW

The shuttle state vector refers to the position and velocity of the orbiter at a given time during flight. The state vector consists of six elements: a three-component position vector R (feet) and a three-component velocity vector V (Feet Per Second (ft/s)), at a time t (Greenwich Mean Time) in which the vectors are applicable. The vectors are relative to the M50 inertial coordinate system. The elements of the state vector can therefore be given as Rx, Ry, Rz, Vx, Vy, and Vz, where x, y, and z denote the M50 coordinate axes.

The NAV software in the GPCs calculates the state vector onboard. The various phases of shuttle flight have certain basic NAV functions in common. These common functions are discussed in this section. Subsequent sections discuss the unique functions of NAV by phase.

The NAV software employs standard equations of motion to calculate the state vector at regular time intervals, using data input from various onboard sensors. This process is referred to as state vector propagation. The primary onboard sensors, from which data are used in all flight phases, are the IMUs. Additional sensors are used for Entry, Return-to-Launch Site (RTLS), Pre-land, and Rendezvous NAV to improve the accuracy of the IMU-based state vector.

Certain forces (gravity, drag, and vents) act on the vehicle (and therefore affect its state vector) but are not detected by the onboard sensors. These forces are modeled in the onboard software, and this modeling also improves the accuracy of the IMU-based state. These models are briefly described in this section.

#### 2.2 INERTIAL MEASUREMENT UNIT

The primary onboard sensors used to derive the shuttle state vector are accelerometers within the IMUs. There are three redundant IMUs on the orbiter, located on a navigational base 55 feet ahead of the orbiter center of gravity, as shown in *Figure 2-1*. Brief descriptions of the IMU functions are included here; details can be found in the IMU 21002 Workbook.

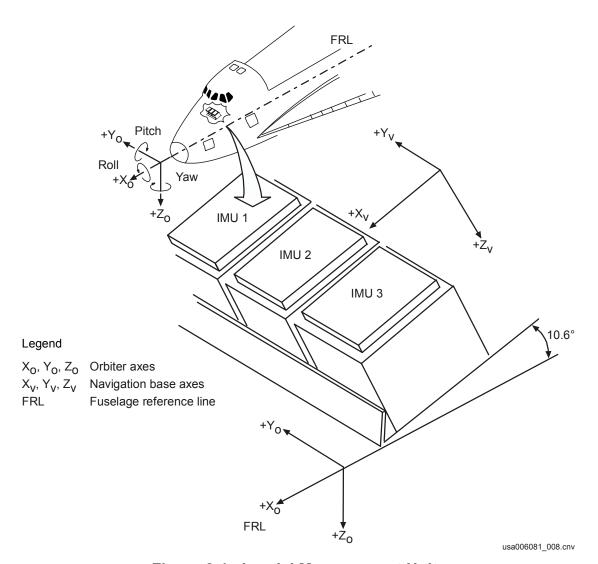

Figure 2-1. Inertial Measurement Units

The IMU consists of a platform that is isolated from vehicle rotations by four gimbals (see *Figure 2-2*). Because the platform does not rotate with the vehicle, its orientation remains fixed in space; that is, an inertial orientation. Mounted upon the platform are the sensors and some of the interface Hardware (H/W). The inertial sensors consist of two gyros (each having two degrees of freedom) and three single-axis accelerometers. The gyros are used to maintain an inertial orientation of the platform by sensing rotations of the platform due to vehicle rotations. The gyros output a signal proportional to the motion, which is then used by gimbal electronics to drive the appropriate gimbals to null the gyro output. The design of the system is such that this happens almost instantaneously and the platform remains essentially undisturbed, thereby maintaining its inertial orientation while the gimbals respond to the vehicle motion.

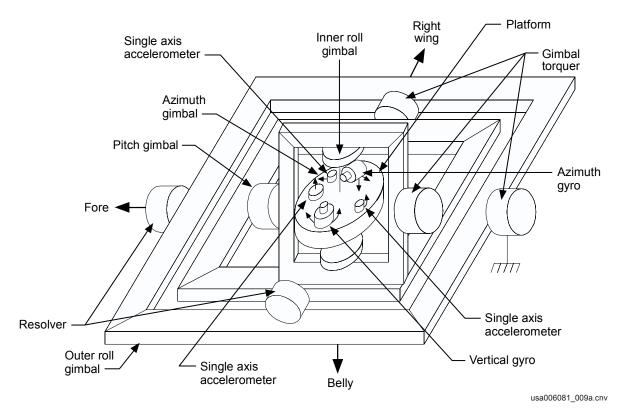

Figure 2-2. IMU platform assembly

The accelerometer is basically a force rebalance type instrument. When the accelerometer experiences an acceleration along its input axes, it causes a pendulum mass displacement. This displacement is measured by a pickoff device that generates an electrical signal. This signal, which is proportional to the sensed acceleration, is amplified and returned to a torquer within the accelerometer, which attempts to reposition the mass to its null (no output) position. The acceleration data is accumulated in preparation to be sent to the GPC. The GPC software reads the IMU acceleration data at a rate of 6.25 Hertz (Hz) and transforms them from IMU platform coordinates to M50 coordinates.

The GPCs use the IMU-sensed acceleration to propagate the vehicle state vector using the equations of motion described later in this section. During phases of flight in which nongravitational accelerations are very small, IMU-sensed accelerations might not be accurate enough to propagate a good state vector. When vehicle accelerations are small, vibration and accelerometer biases may account for a large percentage of the sensed acceleration. To prevent these erroneous accelerations from polluting the state vector, the GPC software uses a check. If the IMU sensed velocity is below a threshold, a sophisticated drag model is used for state vector propagation. If the sensed velocity is above the threshold, IMU velocities are used. The dynamic portions of ascent and entry and on orbit burns are generally the only times IMU-sensed velocities are used.

In addition to accelerometer data, the IMUs provide data from which the orbiter attitude is determined. The GPCs derive the orbiter attitude from resolver-measured gimbal angles, relative to the IMU platform, as shown in *Figure 2-2*. IMU platforms tend to slowly drift from their known inertial orientations (the typical drift rate per axis is approximately 0.006 deg/hour). The resulting misalignment causes errors in the derived orbiter attitude. Platform misalignment also results in errors in the IMU-sensed acceleration, thereby potentially degrading the propagated state vector. Consequently, the IMU platforms are periodically realigned (approximately every 48 hours) during orbit to correct for platform drift (see the IMU 21002 Workbook).

### 2.3 EQUATIONS OF MOTION; SUPER-G NAVIGATION

The GPC computation of the shuttle state vector from the IMU-sensed acceleration data is performed using classical equations of motion in combination with an Earth gravitational model (and an atmospheric drag model when IMU data are ignored) by a software function referred to as Super-G NAV. The GPCs cyclically recompute the shuttle state vector once every 3.84 seconds, this period is referred to as a NAV Cycle.

Note: The DPS Input/Output (I/O) sequencing rate is based upon a Major Cycle, which is 960 milliseconds. A NAV Cycle spans four major cycles.

The name "Super-G" comes from the technique of initially estimating the state vector position in order to estimate the change in gravity over time, and then using this to recompute a new, more accurate state vector position. It was designed to be simple and computationally fast, yet retain adequate accuracy to accomplish mission goals.

A fundamental, simplifying assumption employed in the equations of motion is that in any time interval  $\Delta t$ , the shuttle undergoes uniform, linear acceleration. Given this assumption, the change in the shuttle's position due solely to nongravitational, IMU-sensed accelerations can be written as

$$\frac{1}{2}\Delta V_{IMU}\Delta t$$

where  $\Delta V_{IMU}$  is the change in velocity sensed by the IMUs.

This term may be rewritten in the more familiar form

$$\frac{1}{2}a\Delta t^2$$

where  $a = \frac{\Delta V_{IMU}}{\Delta t}$  is the average acceleration over the time interval  $\Delta t$ .

In addition, the shuttle undergoes a change in position due solely to gravitational acceleration, written as

$$\frac{1}{2}G\Delta t^2$$

where *G* is the acceleration due to gravity calculated from the onboard gravity model.

The Super-G algorithm is detailed in *Figure 2-3*. Given the simplifying assumption of uniform, linear acceleration, an estimate of the new shuttle position R based on its previous position  $R_1$  and velocity  $V_1$ , can be written as in block 3 in *Figure 2-3*. The new shuttle velocity  $V_2$ , is similarly computed from the previous velocity  $V_1$ ,  $\Delta V_{IMU}$ , and the average acceleration due to gravity over  $\Delta t$ , as shown in block 5. Finally, the new state vector position  $R_2$  is computed from the initial estimate of position R and a higher order correction factor to account for gravitational changes over the time interval  $\Delta t$ , as shown in block 6.

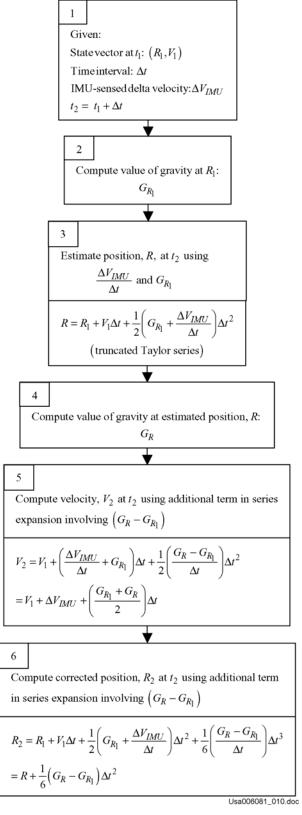

Figure 2-3. Super-G algorithm using IMU-sensed acceleration

#### 2.4 MODELED FORCES

### 2.4.1 Gravity Model

An IMU accelerometer cannot sense accelerations due to gravity because the force of gravity that acts directly on the vehicle also acts directly on the accelerometer. The gravitational acceleration of the vehicle is equal to the gravitational acceleration of the accelerometer pendulum (recall Galileo's experiment at the Tower of Pisa). Therefore, the force of gravity alone does not displace the accelerometer pendulum relative to the vehicle.

Other nongravitational forces, such as thrust, aerodynamic lift, and drag, act directly on the vehicle but not also directly on the accelerometer pendulum. Therefore, these forces do cause the pendulum to displace relative to the vehicle. The amount of displacement is a measure of the acceleration experienced by the vehicle, as previously discussed. In short, the IMU accelerometers are used to sense accelerations due to nongravitational forces. The accelerations caused by the force of gravity are derived from an onboard software gravity model.

Recall from elementary physics that the force of gravity decreases with distance from the Earth by the inverse square law.

That is,

$$F = \frac{GMm}{r^2}$$

where

F = Force of gravity

G = Universal gravitational constant

r = Radial distance to object from the center of the Earth

M, m = Masses of Earth, object

As a result, gravity decreases by more than 12 percent over the distance from the Earth's surface to an altitude of 200 n. mi.. This variation must be taken into account by the NAV software to have accurate NAV. The inverse square law assumes that the Earth is a perfect sphere. However, the Earth is lumpy. For example, the Earth's radius at the Equator is about 13 n. mi. larger than the Earth's radius at the North and South Poles. One might say the Earth has a beer-belly, or that the Earth is an oblate spheroid. In addition, the Earth has other large-scale gravitational anomalies.

A mathematical description of the non-uniform shape of the Earth's gravitational potential includes a central force term that assumes the Earth is a perfect sphere and a series expansion (spherical harmonics) that accounts for the nonspherical effects.

There are three types of expansion terms necessary to describe the Earth's gravitational potential: zonal harmonics, sectorial harmonics, and tesseral harmonics. Following is the equation for the gravitational potential (*U*).

$$U = \frac{Gm}{r} \times \left\{ 1 - \sum_{n=2}^{8} J_n \times F(latitude) + \sum_{n=2}^{8} \sum_{m=1}^{n} G(latitude) \times \left[ C_{n,m} \times H(longitude) + S_{n,m} \times I(longitude) \right] \right\}$$

where  $J_n$  are the coefficients of the zonal harmonics;  $C_{n,m}$  and  $S_{n,m}$  are the coefficients for the tesseral and sectorial harmonics, respectively; and F(), G(), H(), and I() are functions of latitude and/or longitude.

The term GM/r in the above equation corresponds to the central force term as if the Earth were a perfect sphere. Coefficients J2, J3, . . .  $J\infty$  multiply terms dependent only on latitude. The coefficient J2 corresponds to the Earth's equatorial bulge and has a magnitude on the order of  $10^{-3}$  times the central force term. That is, the equatorial bulge contributes a force that is one-thousandth the size of the central force term. All the other terms are on the order of  $10^{-6}$  (or less) smaller than the central force term. The coefficients  $C_{n,m}$  and  $S_{n,m}$  correspond to the tesseral and sectorial harmonics. These are dependent upon both latitude and longitude.

The orbiter software uses a detailed gravity model sometimes and a simpler gravity model at other times. The detailed gravity model is of degree (n) and order (m) four. That is, it includes J2, J3, and J4 and the tesseral and sectorial harmonics out to n and m equal to 4. The simpler gravity model takes into account only the central force term and the zonal harmonic J2 due to the equatorial bulge.

The complicated functions of latitude and longitude for the tesseral and sectorial harmonics require significant computer processing, so the fourth order gravity model is not used during dynamic phases of flight. During Ascent or Entry (OPS 1, 3, 6), the detailed gravity model is used only when the IMU-sensed accelerations are below a threshold. During powered flight Ascent and at other times in OPS 1, 3, 6 when significant forces are acting on the vehicle, a simpler gravity model is used. In this manner, during the most dynamic phases of flight, the higher order gravity terms are neglected to save software-processing time. Once on orbit in OPS 2 and 8, the detailed gravity model is used no matter how large the IMU-sensed accelerations are.

#### 2.4.2 Drag Acceleration Model

Another force on the vehicle is atmospheric drag. The amount of drag on the vehicle varies greatly during the Ascent and Entry phases and is small, though not negligible, on orbit. Drag causes the shuttle's orbit to decay; the decay rate is a function of vehicle velocity, attitude, atmospheric density, and the vehicle's aerodynamic surface area. For example, at an orbit altitude of 160 n. mi., under standard atmospheric conditions, the orbit altitude decreases by 0.5 n. mi. to 1.0 n. mi. per day, depending upon the vehicle attitude.

The IMU accelerometers are used to measure drag acceleration on the vehicle; however, IMU data are used for state vector propagation only if they exceed a threshold. In cases in which IMU data are not used by NAV, a model of the vehicle's acceleration due to drag is used. This process is depicted in *Figure 2-4*. The drag acceleration model computes drag based upon the vehicle's NAV-derived altitude (from which atmospheric density can be estimated from a model of the Earth's atmosphere), angle of attack, sideslip angle, and reference area. The atmospheric model also takes into account the diurnal atmospheric density variation and the seasonal effects of density at various latitudes.

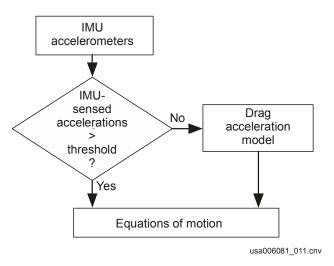

Figure 2-4. IMU-sense acceleration versus drug acceleration model

In OPS 2 and OPS 8, MCC can uplink a correction factor called a KFACTOR that multiplies the computed drag coefficient for the orbiter. In this way, if ground tracking shows that the actual drag acting on the vehicle is larger or smaller than what the software is using, the correction factor increases or decreases the drag accelerations going into the equations of motion. This capability would be used in cases where, for example, a large payload is attached to the orbiter that significantly changes the vehicle's reference area. The capability also allows adjustments due to deviations of actual atmospheric density from the atmospheric density model loaded in the GPCs.

In OPS 1, 3, and 6, IMU-sensed drag acceleration is used when the sensed acceleration exceeds a threshold level. When IMU-sensed acceleration does not exceed the threshold, such as in coasting flight, modeled drag is used. During Ascent until after the MPS dump, this threshold is set to zero. After this, it is set to 1000  $\mu g$  until 15 seconds before any Orbital Maneuvering System (OMS) burn during which it is set to zero. During coasting flight, there is concern that the state vector would be polluted by using small IMU-sensed accelerations due to the known low-level errors in the IMUs (particularly accelerometer biases). Also, the NAV base on which the IMUs are strapped is located 55 feet forward of the orbiter Center of Gravity (c.g.). This results in small erroneous translations being sensed when a pure rotation about the orbiter c.g. is made. The threshold is set at a level that should prevent these erroneous translations and the low-level IMU errors from polluting the state vector.

During OPS 2 and 8, a more complex system is used to provide the more accurate NAV required for the extended periods during orbit and to account for the smaller sensed accelerations that result from Vernier jet firing. This includes a correction in the software to convert the IMU accelerations that use the NAV base as a reference to accelerations that use the orbiter c.g. as a reference. This eliminates the errors caused by the c.g. to NAV-base lever arm effects. This computation is made based upon the current orbiter angular rates as estimated by the orbit Digital Autopilot (DAP).

While in MM 201, the crew has the capability to inhibit NAV from using IMU-sensed acceleration via the "AVG G" item located on the REL NAV display (*Figure 2-5*). The AVG G item is also located on the Flight Control System (FCS)/Dedicated Display Checkout (DED DIS C/O) display, which is available during OPS 8. When AVG G is disabled, the orbiter is in a coasting flight NAV mode. In this mode, which to date has never been used in flight, only modeled drag acceleration is used.

| UPDATE                 | DDD/HH: MM: SS                                                                                                    |
|------------------------|----------------------------------------------------------------------------------------------------|
| OS XX.XX               | AVG G ON 5X                                                                                                    |
| R XXXX                 | STAT P 10 DES<br>1S XXXX XXXXX 31X                                                                                                    |
| XXXX.XXXS<br>±XXXX.XXS | 2S XXXX XXXXX 32X<br>3S XXXX XXXXX 33X                                                                                                    |
| ±XXX.XS                | SV TRANSFER FLTR MINUS PROP                                                                                                    |
| ±XX.XS<br>±XX.XS       | POS XX.XX VEL XX.XX FLTR TO PROP 8X                                                                                                    |
| COAS 14X               | PROP TO FLTR 9X<br>ORB TO TGT 10X                                                                                                    |
| Y ±X.X                 | TGT TO ORB 11X EDIT OVRD                                                                                                    |
| XXX XXS                | AUT INH FOR<br>17X 18X 19X                                                                                                    |
| XXX XXS                | 20X 21X 22X<br>23X 24X 25X                                                                                                    |
| XXX XXS<br>S           | 42XS 43X 44X                                                                                                    |
|                        | COS XX. XX EL XX. XX  R XXXX  XXXX. XXXS  ±XXX. XXS  ±XXX. XS  ±XX. XS  ±XX. XS  ±XX. XS  ±XX. XS  XX X XX   COAS 14X  X ±X. X  Y ±X. X  ACPT REJ  XXX XXS  XXX XXS  XXX XXS  XXX XXS  XXX XXS |

Figure 2-5. REL NAV display – AVG G item

When AVG G is enabled, as it typically is, the orbiter is in its dynamic flight NAV mode. In this mode, IMU-sensed acceleration is used based upon the threshold tests. Note that AVG G is initialized to the enabled state on the transition to OPS 801 or 201. In MM 202, AVG G is always enabled. Threshold tests used by dynamic flight NAV software in OPS 2 and 8 include the following:

a. A test for an OMS burn in progress and for nonpropulsive thrusting. In this test, if the sensed acceleration over the last NAV cycle (corrected to the orbiter c.g.) exceeds a predetermined value, it is incorporated in the state vector. This threshold

value is initialized to  $1000 \, \mu g$ . The crew can view and/or modify this threshold in OPS 2 via the  $\Delta V$  THRESHOLD item on SPEC 21, the IMU ALIGN display (*Figure 2-6*), although to date it has never been changed. Note that the displayed value on this display is in terms of acceleration multiplied by time. Since the NAV cycle is  $3.84 \, \text{seconds}$ ,  $1000 \, \mu g$  will appear on the display as 3840.

```
XXXX/021/
                       IMU ALIGN
                                         XX X DDD/HH: MM: SS
 IMU
                                                DDD/HH: MM: SS
               25
                     35
         1 S
STAT
                                      ALIGN XXX
      XXXX XXXX XXXX
TEMP
              XX
                           IMU 1 10X
                                           STAR ALIGN 13X
        XX
                     XX
                                  2 11X
3 12X
              22X
                    23X
STBY
       21X
                                           14 IMU/IMU
                                                         15X
               5X
                     6X
                                          MATRIX
         4X
OPER
DES
         7 X
               8 X
                     9 X
                                                  EXEC 16X
                                                  TERM 17
 ACC
      1
 X \pm X, XX \pm X, XX \pm X, XX
                                           IMU BITE
                                                     MASK
                                                       24X
 Y ±X.XX ±X.XX ±X.XX
                                                XXXX
                                            1
 Z \pm X.XX \pm X.XX \pm X.XX
                                                XXXX
                                                        25X
                                                XXXX
                                                       26X
 ANG
     XXX. XX
               XXX. XX
                         XXX_{\circ}XX
               XXX XX
                                           NAV AV THRESH
     XXX.XX
    XXX.XX
              XXX.XX
                         XXX.XX
                                              18 <u>XXXXXXX</u>
\triangleX \pmXXX.XX \pmXXX.XX \pmXXX.XX
\triangleY \pmXXX.XX \pmXXX.XX \pmXXX.XX
                                             MM READ 19X
ΔZ ±XXX.XX ±XXX.XX ±XXX.XX
                                                                (XX)
                                                     00608113. CRT: 1
```

Figure 2-6. IMU ALIGN display - NAV ∆V threshold

b. Test for translations resulting from Reaction Control System (RCS) jet firings. In this test, if RCS jet firings occur, the IMU-sensed acceleration is used to propagate the state vector if the value of the acceleration accumulated over the jet firing interval exceeds a threshold. This threshold is currently set at 0.09 ft/s. By comparing the IMU-sensed acceleration accumulated over the jet firing interval to a threshold, low-level translations that would not exceed the 1000-μg test threshold can be detected. Unfortunately, the 0.09-ft/s threshold is too large to detect Vernier RCS jet uncoupled thrusting. Uncoupled thrusting refers to the situation in which a commanded rotation results in both a rotation and a small translation due to the placement of the jets.

If AVG G is enabled but the sensed IMU accelerations do not pass either of the two threshold tests, modeled drag is used in state vector propagation.

#### 2.4.3 Vent Force Model

The capability exists in OPS 2 and OPS 8 for MCC to uplink vent force accelerations to the onboard equations of motion. This is appropriate, for example, for long periods of maintaining a given attitude using the Vernier jets. The Vernier jets do not produce pure rotations because they are not aligned with the body axes; thus, Vernier jet firings cause small translational accelerations to be imparted to the vehicle. The magnitude of these translational accelerations is below the IMU acceleration threshold, so they are not used to update the state vector. This results in a slowly degrading state vector.

If a vent is expected, MCC has the capability to uplink a magnitude, direction, start time, and stop time for the vent for input to the vent model. The resulting acceleration is then used to update the state vector. To turn off the modeled vent force before the original stop time, MCC can uplink a new stop command. If uplink is not available, the crew can turn off the modeled vent by transitioning the GPCs from GNC OPS 2 to GNC OPS 8 and back to OPS 2, since the vent model calculation does not carry over an OPS transition.

#### 2.5 STATE VECTOR SCHEMES

There are two separate schemes by which the GPC software arrives at a single state vector for navigational use, given that redundant acceleration data are available from three IMUs. In OPS 3 Entry only, three independent state vectors are propagated by Super-G NAV, from which a single state vector is selected; this is referred to as the three state vector scheme. In all other phases of flight, a process referred to as the single state vector scheme is used. These schemes are discussed in the following topics.

#### 2.5.1 Single State Vector Scheme

The single state vector scheme, shown in *Figure 2-7*, is used in the Ascent, Orbit, Rendezvous (RNDZ), Pre-land, and RTLS phases of shuttle flight. In other words, it is used in all phases except for the OPS 3 Entry phase. The BFS uses this scheme for all phases.

The IMU-sensed total velocity components from each IMU are fed into a Redundancy Management (RM) selection filter. Recall from the discussion of IMU that "total velocity" is a measure of the IMU-sensed acceleration. The output of the selection filter is a single set of total velocity components ( $\Delta V_x$ ,  $\Delta V_y$ ,  $\Delta V_z$ ), which are input into the Super-G NAV equations of motion, in conjunction with the gravity and drag models, to produce a single state vector.

The RM of the selection filter works as follows. If three IMUs are available, the selection filter will Mid-Value Select (MVS) from the total velocities, component by component. In other words, given the three X-direction, three Y-direction, and three Z-direction components of the total velocities, the median value of each component is selected. If two IMUs are available, the selection filter averages the total velocity components. If

only one IMU is available, then its total velocity components are selected. More information on IMU RM is found in the IMU 21002 Workbook.

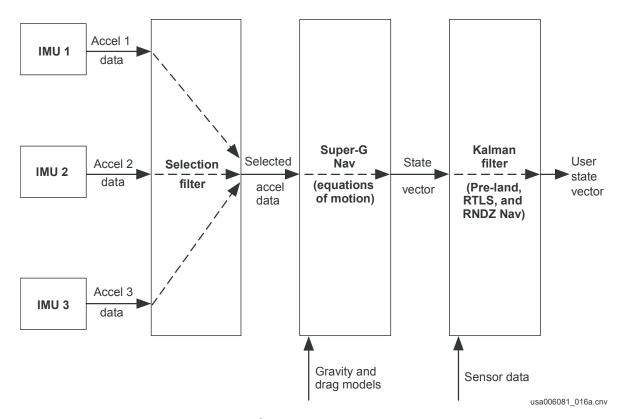

Figure 2-7. Single state vector scheme

In Pre-land, RTLS, and RNDZ phases of flight, the single state vector calculated by Super-G NAV is input to a Kalman filter (also known simply as the NAV filter). The function of the Kalman filter is to incorporate external Navigation aid (NAVAID) sensors into the Super-G NAV state vector to improve its accuracy. In Pre-land NAV, data from the Microwave Landing System (MLS) sensors are incorporated. In RTLS NAV, data from the Tactical Air Navigation System (TACANS), Air Data System (ADS), and Microwave Landing System (MLS) sensors are incorporated, as well as a model-based calculation of shuttle altitude from sensed atmospheric drag (Drag H). In orbit RNDZ NAV, data from the STAR TRACKER, COAS, and Rendezvous Radar (RR) sensors may be incorporated. Each of these sensors is discussed in Section 3.

The external sensor data are needed to improve the Super-G NAV state vector in navigationally critical phases of flight because the Super-G algorithm and the IMU data it uses are not perfect. As a result, the Super-G state vector tends to diverge from the actual state vector (where the orbiter actually is) over time. The Kalman filter's task is to determine how much each sensor measurement will be used to "correct" the Super-G NAV state vector to meet mission requirements for those critical phases. Optimally, the output of the Kalman filter is the most accurate shuttle state vector that the onboard software can generate. Kalman filtering is discussed in more detail in Section 3.

The final state vector output from the Kalman filter is referred to as the User state vector. The User state vector is used for shuttle NAV, guidance, and control. In Ascent and non-RNDZ orbit phases, external sensors are not incorporated (the Kalman filter is not active). Hence, the User state vector is simply the Super-G NAV state vector.

A primary user of the User state vector is the shuttle Guidance and Control (G&C) software. NAV software requires too much time between User state vector calculations (one NAV cycle is 3.84 seconds; for pre-land NAV, it is 1.92 seconds) for guidance to maintain smooth flight control during dynamic flight. Therefore, a guidance software module, called User Parameter Processing (UPP), is used to integrate the equations of motion over shorter intervals of time (0.16 seconds). UPP takes the most recent User state vector, the last computed value for gravity, and either IMU-sensed acceleration (if above the threshold) or modeled drag acceleration and quickly computes an updated state vector using the "Average G" technique. In this technique, if  $s_0$  is the initial position,  $v_0$  the initial velocity,  $a_0$  the IMU or modeled drag acceleration,  $g_0$  the value of gravitational acceleration, and  $\Delta t$  the time interval, the new position,  $s_1$ , is computed as

$$s_1 = s_0 + v_0 \Delta t + 1/2 (a_0 + g_0) \Delta t^2$$

The value of gravity,  $g_1$ , at position  $s_1$  is computed and the average of  $g_0$  and  $g_1$  is used to compute the velocity,  $v_1$ , at position  $s_1$ :

$$v_1 = v_0 + a_0 \Delta t + 1/2 (g_0 + g_1) \Delta t$$

In this manner, UPP propagates a state vector between NAV cycles for G&C software that needs the state vector at a much higher frequency than NAV software can supply. At the beginning of each NAV cycle, UPP reinitializes to the NAV state vector and propagates it using the simplified Average-G technique until the next NAV cycle.

Other users of the User state vector include various DPS and flight instrument displays that assist the crew in flying the vehicle. In addition, the User state vector is downlinked for comparison with the MCC estimate of the shuttle's position and velocity.

#### 2.5.2 Three State Vector Scheme

The three state vector scheme, shown in *Figure 2-8*, is used only by PASS while in the OPS 3 Entry phase of flight including Transoceanic Abort Landing (TAL) and Abort Once Around (AOA). This phase extends from orbit altitude to the Pre-land altitude of approximately 18 kft (the altitude at which MLS is first used for NAV, and the software reverts to the single state vector scheme). Once MLS is incorporated, the GPCs will go back to the single state vector scheme but a NAV cycle will be 1.92 seconds.

In the three state vector scheme, the total velocities from the IMUs are fed separately into Super-G NAV, which subsequently outputs three independent state vectors, one associated with each IMU. The independent state vectors are maintained through a Kalman filter that incorporates the data from Entry NAVAID sensors: Drag H, Tactical Air Navigation (TACAN), and ADS, as each sensor becomes available. The Kalman

filter uses the sensor data to improve the accuracy of the Super-G state vectors. The filtered state vectors are fed into an RM Vector Selector, which reduces them into a single User state vector, which is used for shuttle NAV, guidance, and control, as previously described.

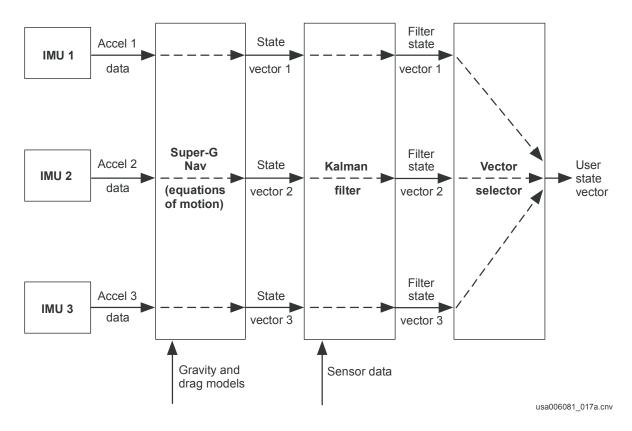

Figure 2-8. Entry three state vector scheme

The RM of the Vector Selector works as follows: if three IMUs are available, the Vector Selector uses the MVS from the three filtered states, component by component, to produce the User state. For example, if  $R_{x1} < R_{x3} < R_{x2}$ , where  $R_{x1}$ ,  $R_{x2}$ ,  $R_{x3}$  are the x-components of the position vectors from each of the three state vectors, then  $R_{x3}$  is selected as the x-component of the User state vector position. The other components of the User state are similarly selected. If two IMUs are available, the User state is the average of the two available filtered state vectors. If only one IMU is available, then the Vector Selector uses the filtered state associated with the remaining IMU.

The three state vector scheme is used for Entry because it provides greater protection for the User state vector than the single state scheme for multiple IMU failures. This is important considering that the margin of error in the User state vector for a successful landing is small (the shuttle has one chance at the runway!).

### 2.5.2.1 Advantage to Three State Vector Scheme

The advantage of the three state vector scheme is best illustrated by way of example. Using the three state vector scheme, suppose IMU 3 is failed. Then only state vectors 1

and 2 are available to the Vector Selector. It will average the two to produce the User state. If state vectors 1 and 2 are good, then the User state is good. Now suppose that IMU 2 begins to output biased acceleration data. State vector 2 will now be bad. Vector Selector averages a good state vector 1 and bad state vector 2. Therefore, the User state vector is degraded. However, if MCC, the crew, or PASS RM software detects that IMU 2 is faulty, it can be deselected (which makes state vector 2 unavailable to the Vector Selector). If IMU 2 is deselected, then only state vector 1 is available to the Vector Selector. On the next NAV cycle, the User state vector becomes the good state vector 1, and shuttle NAV is quickly fixed.

Now let us apply the same IMU failure scenario to the single state vector scheme for comparison. With IMU 3 failed, the User state is calculated from the average of IMU 1 and 2 data. If IMU 2 data go bad, the selection filter continues to average the data from IMU 1 and IMU 2. The User state vector degrades, as in the three state vector case. If IMU 2 is deselected, only good IMU 1 data are available to Super-G NAV. However, unlike the three state vector scheme, the User state vector remains degraded because, even though Super-G NAV is now being supplied with good acceleration data, the initial conditions are still bad. In other words, in this case, Super-G NAV updates a degraded User state vector with good IMU data, resulting in a still degraded User state vector. To fix the situation, good initial conditions (position and velocity) must be entered into Super-G NAV. This is done via MCC uplink of a good state vector or use of the GPS vector (see Section 4).

This example shows the advantage of the three state vector scheme over the single state vector scheme. The three state vector scheme affords greater protection to shuttle NAV from multiple IMU failures (as few as two). The disadvantage of the three state vector scheme is that it requires much more software processing than the single state vector scheme to maintain the three independent states. As a result, the three state vector scheme is not used for all flight phases.

#### 2.5.2.2 IMU Reanchoring

When an IMU is commfaulted in OPS 3, it gets automatically deselected. Thus, its state vector is not available to the Vector Selector for selection. However, the GPCs will still propagate this state vector with last sensed accelerations. It is likely that its state vector will degrade (depending on the accelerations of the vehicle) over time.

When the commfault is cleared (and the IMU is still deselected), Super G NAV now has good IMU data but a degraded state vector as an initial condition. To fix this IMU's state vector, IMU reanchoring occurs automatically when the IMU is reselected. IMU reanchoring causes the user state to be fed back as the initial condition for that IMU's state vector. IMU reanchoring will only occur when an IMU has been commfaulted in OPS 3 and is being reselected after the commfault has cleared. It will not occur if the IMU's commfault was cleared prior to OPS 3 and it was not reselected until OPS 3. To fix the IMU's state vector in this later case, the crew will need to perform a NAV Delta Zero (see Section 4).

#### 2.6 STATE VECTOR PREDICTION ACROSS OPS TRANSITIONS

When the PASS GPCs transition from one OPS to another OPS, the applications software temporarily stops processing as new applications software is loaded into the GPCs. Thus, during a GNC OPS transition, NAV software is unable to propagate the state vector. To compensate for this, when the NAV software reinitializes after the OPS transition, it calls a state vector prediction routine.

When a GNC OPS transition is initiated by the crew, the state vector is frozen at the value it had during the last NAV cycle before the applications software stopped processing. State vector prediction uses equations of orbital mechanics to calculate the state vector at some final time (the time tag of the first NAV cycle of the new OPS), given the state vector at some initial time (the time tag of the last NAV cycle of the old OPS). At the end of the OPS transition, the age of the initial time tag is checked. If the initial state vector is less than 10 minutes old, then the new state vector is predicted forward to the current time and then propagated as normal.

If the initial state vector is greater than 10 minutes old, then the prediction software substitutes a default M50 state vector for the orbiter state vector. This default state vector is for a 200 n. mi. equatorial orbit. Therefore, NAV will be bad, but by substituting a default state vector, the OPS transition is allowed to successfully complete and a valid state vector can be uplinked later. Note that the most likely occurrence of this scenario is if the GNC redundant set is stuck in OPS 0 (for longer than 10 minutes) due to a failure during an OPS transition.

#### 2.7 GPS STATE VECTOR PROPAGATION

There is a GPS-derived state vector that is separate from the IMU-based state vector (User state vector). This is all done internal to the GPS receiver, versus the GPC software. A GPS satellite constellation consisting of 27 or more satellites is in place to provide signals that the onboard GPS receiver can use to calculate a state vector. Currently, the shuttle only has one GPS receiver. However, in the future, three GPS receivers will be installed (three string operations).

To calculate a NAV state vector, a GPS receiver acquires the downlinked carrier signal from at least four GPS satellites. Since there are four unknowns in the user's position equations (x, y, z, time), the receiver must acquire at least four satellites to solve for these four unknowns. The receiver used on the shuttle can acquire five satellites. The first three satellites are used to compute the three position components (x, y, and z) and the fourth is required to calculate the clock bias. The clock bias is the difference in time between the GPS satellite constellation's extremely accurate atomic clock and the GPS receiver clock, which is not as accurate. The receiver then has to determine the velocity components of the state vector. To do this, a GPS receiver uses the equations of motion to solve for velocity. Once the state vector is computed, it has to be converted into M50 coordinates. The GPCs take the state vector information from the GPS receiver and convert it to the M50 frame for use by the onboard NAV software.

In addition to calculating a state vector, the GPS receiver generates other parameters that reflect the quality of the state vector calculations. These parameters can then allow the user to evaluate the amount of error that may be present in the GPS state vector. These parameters are Figure of Merit (FOM) and Geometric Dilution of Precision (GDOP). The FOM is a measure of the error that can be expected in the GPS state vector. It is a scaled integer ranging from 0 (smallest) to 9 (largest). GDOP is a measure of the quality of the satellite geometry. Like FOM, GDOP is a scaled integer that ranges from 0 to 15, where a lower number indicates better geometry. GDOP is a function of the line of sight to the satellites in view. The closer the satellites are to 90 degrees apart, then the lower the GDOP and the smaller the errors will be due to geometry. The lowest GDOP attainable is approximately 1.5. However, the displays will show it as a "2."

For current single string GPS operations, the GPS vector is not being used nominally to improve the User state vector. However, it is available as a source should the User state vector become biased. MCC uses the FOM and GDOP as well as information from high speed tracking or TACAN to evaluate the GPS state vector. Starting with STS-121, GPS is expected to be taken to AUTO during entry along with the other NAV sensors (discussed in Section 3). In that case, the GPS state vector will replace the User state vector every 40 seconds for PASS OPS 3. Between these updates, the vector is propagated with Kalman filtering of NAV sensors (see Section 3).

More information on GPS can be found in the NAVAIDS 21002 Workbook.

# **Questions**

Answers to the following questions can be found in Appendix B.

- 1. Describe the purpose of the IMU accelerometers.
- 2. Identify the purpose of the Super-G NAV software. What are the inputs to Super-G NAV?
- 3. Explain why NAV software requires the use of a gravity model for state vector propagation.
- 4. Under what conditions is the detailed gravity model used by NAV software versus the simplified gravity model?
- 5. When does NAV software use modeled atmospheric drag versus IMU-sensed drag for state vector propagation?
- 6. Briefly describe how the single state vector scheme works and in what phases of flight it is used.
- 7. Briefly describe how the three state vector scheme works and in what phases of flight it is used.
- 8. How often does the onboard NAV software calculate a new User state vector?
- 9. Describe the type of failure scenario the three state vector scheme is designed to protect for.
- 10. What information does GPS provide?
- 11. When is IMU reanchoring performed? What happens when an IMU is reanchored?

#### 3.0 STATE VECTOR FILTERING

#### 3.1 OBJECTIVES

Upon completion of this section, you should be able to

- List the parameters that are provided by the various external sensors for use in Kalman filtering
- Match each external sensor with the phase(s) of flight in which it is used for Kalman filtering
- Define the terms "Residual" and "Ratio"
- Describe Kalman filter updating of the orbiter state vector
- Conceptually describe the covariance matrix and its effect on filter updating
- Define sensor weight and its effect on filter updating
- State the meanings of the filter controls AUTO, INHIBIT, and FORCE

#### 3.2 OVERVIEW

Section 2 described Super-G NAV and its use of IMU and model data to calculate the state vector. Section 2 also introduced the external sensors that are used to improve the accuracy of the state vector through Kalman filtering. Section 3 describes Kalman filtering in more detail, beginning with a short description of the parameters provided to the Kalman filter from each of the NAVAID sensors. Note the references made to other workbooks that provide more details on each of the sensors.

#### 3.3 ENTRY, RTLS, AND PRE-LAND NAVIGATION AIDS

# 3.3.1 Drag Altitude (Drag H)

During what used to be the "blackout" phase of Entry (265 - 180 kft altitude, where uplink or downlink to the orbiter was unavailable because of the ionization of the atmosphere caused by extreme heating), potentially the propagated state vector could begin to diverge from the true state vector. Note that most shuttle missions no longer experience blackout because data is sent from the orbiter up to the Tracking and Data Relay Satellite (TDRS) behind and above the orbiter. To limit the rate of state vector divergence, NAV uses a model-based calculation of orbiter altitude for input to the Kalman filter. This computation of altitude is called "drag altitude," or simply Drag H.

The Drag H calculation is a two-step process, as shown in *Figure 3-1*. First, using IMU-sensed drag acceleration, the software calculates the atmospheric air density. Then, given the air density, the software infers an orbiter altitude from a standard atmosphere model of altitude versus air density. The derived orbiter altitude is input to the Kalman

filter. Although drag altitude is based upon an onboard model calculation, it is processed by the Kalman filter as external sensor data.

Using the calculated air density and a standard atmosphere model of air density versus altitude, find altitude.

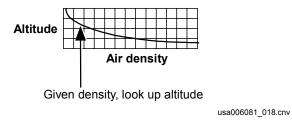

Figure 3-1. Drag H calculation

The accuracy of Drag H is dependent upon the accuracy of the IMU acceleration data and the atmospheric model. However, Drag H is not meant to be extremely accurate. Its purpose is to limit the growth of the errors in the state vector. Without Drag H, it is possible for the errors in the state vector to grow exponentially.

Drag altitude begins to be used by NAV during Entry when the sensed drag acceleration reaches 11 ft/sec<sup>2</sup> (~240 kft altitude for nominal end of mission) and is used until air data is used by NAV or altitude is less than 85,200 ft (if air data is unavailable). The crew procedures concerning Drag H for a normal Entry are provided in Section 5.

# 3.3.2 Tactical Air Navigation System (TACANS)

Each of the three onboard TACAN units provides orbiter slant range and bearing with respect to the TACAN ground station (see *Figure 3-2*). The RM-selected range and bearing data are input into the Kalman filter. More details on the TACANS can be found in the NAVAIDS 21002 Workbook.

Each onboard TACAN unit determines slant range by emitting signals that are received by the TACAN ground station, where they are turned around and sent back up to the onboard TACAN unit. The onboard unit measures the round-trip time of the signal. By multiplying speed of light by the signal travel time, the TACAN unit measures the slant range.

The onboard TACAN units determine bearing angle by listening to signals from the TACAN ground stations. The ground stations have two antennas that provide bearing angle. One antenna is a directional antenna that rotates at a fixed rate. The other antenna is an omnidirectional antenna that can send a pulse out in all directions simultaneously. When the directional antenna is pointing due north, the omnidirectional antenna sends out a pulse called the "main reference pulse." The orbiter's TACAN units receive this main reference pulse, and they start timers. When the directional antenna is pointing at the orbiter, then the onboard TACAN units stop their timers. Since the directional antenna rotates at a fixed rate, this time delta is a measurement of the bearing angle.

For a nominal Entry, TACAN bearing and range data are used by NAV software beginning at approximately 140 kft altitude until approximately 18 kft altitude when MLS data are acquired. However, the software inhibits the use of TACAN bearing data for state vector filtering while the orbiter is in the TACAN ground station "cone of confusion."

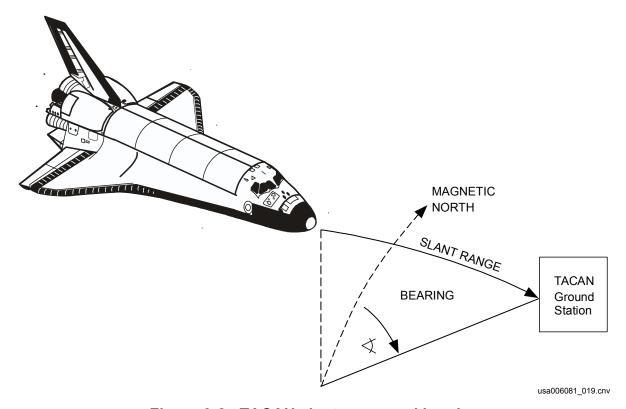

Figure 3-2. TACAN slant range and bearing

The cone of confusion is a region of space directly above the TACAN ground station, where there is a weak signal for bearing. This region has the shape of an inverted cone whose included angle is 110° (shown in *Figure 3-3*). The NAV software determines that the orbiter is in the cone of confusion by simply calculating Elevation (EL) angle between the TACAN ground station and the orbiter's state vector position.

Some TACAN ground stations are Distance Measurement Equipment (DME) only. Thus, the units will only obtain a range.

The crew procedures for the nominal use of TACAN data are provided in Section 5.

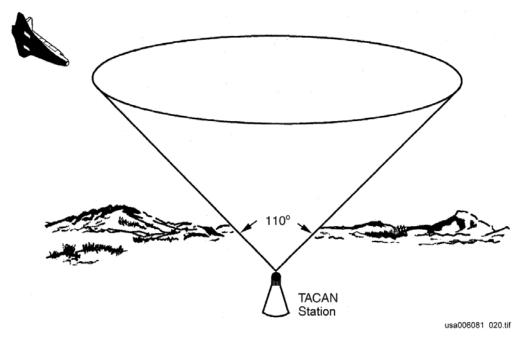

Figure 3-3. TACAN cone of confusion

## 3.3.3 Air Data System (ADS)

The ADS is composed of two air data probes, left and right, with two Air Data Transducer Assemblies (ADTAs) associated with each probe. (Left probe: ADTA 1 and 3; Right Probe: ADTA 2 and 4). The ADS is used to sense air pressures that relate to orbiter movement through the atmosphere. These are used to compute angle of attack ( $\alpha$ ), Mach number (M), Equivalent Air Speed (EAS), True Air Speed (TAS), dynamic pressure (q), barometric altitude (h), and altitude rate (hdot). The RM-selected barometric altitude is the only parameter used in NAV software. The other parameters are used by guidance and flight control. They are displayed to the crew on the DPS and flight instrument displays. Details on the ADS are found in the ADS 21002 Workbook.

Air data altitude is normally used for NAV software from Mach 2.5 until MLS data are acquired. However, between Mach 1.6 and Mach 1.1 (the Mach Jump region), NAV software will not use air data. Unstable airflow involving secondary shock waves is expected over the air data probes as the vehicle starts to go subsonic. The crew procedures for the nominal use of air data are provided in Section 5.

# 3.3.4 Microwave Landing System (MLS)

There are three onboard MLS units that determine the orbiter slant range, AZ angle, and EL angle from the runway. These parameters are defined in *Figure 3-4*. MLS is available in PASS software only and is not available at all the runways. A detailed description of MLS is found in the NAVAIDS 21002 Workbook.

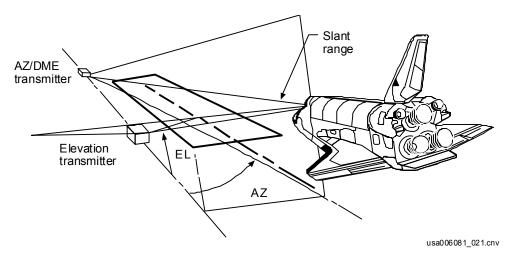

Figure 3-4. MLS slant range, Azimuth, and Elevation

MLS data normally becomes available when the vehicle is at approximately 18 kft altitude. The data are used through landing. Because MLS is so much more accurate than air data or TACAN data, once MLS becomes available, air data and TACAN data are no longer incorporated into the state vector. The crew monitors the incorporation of the RM-selected MLS data into the state vector on PASS GNC SPEC 50. This procedure is described in Section 5.

The MLS slant range is measured in a similar manner as slant range for the TACANS. That is, each onboard MLS unit sends out a signal that is received by the ground station DME and sent back up to the orbiter. The onboard MLS units can then determine the slant range from the signal travel time.

The EL angle is produced by an antenna on the ground station that scans up and down. This is why MLS is also referred to as MSBLS, which stands for Microwave Scanning Beam Landing System. As the EL antenna on the ground scans upward, it sends out a different signal depending on its pointing angle. The antenna scans upward to a maximum of 29° and then scans back down. The onboard MLS units decode the signal and output the EL angle for use by NAV.

The AZ angle is the angle to the right or left of the runway centerline and is measured in a similar manner as the EL angle. The AZ antenna on the ground scans back and forth. The onboard MLS units receive the signal and output the AZ angle for use by NAV.

#### 3.4 RENDEZVOUS NAVIGATION AIDS

## 3.4.1 Star Tracker (ST)

The orbiter star tracker is an electro-optical tracking device that is used to obtain precise angular measurements of selected stars and Sun-illuminated orbiting objects (targets). Typically, the star measurements are used to determine the orbiter's attitude in inertial space, and these data are used to align the IMU platforms. However, for rendezvous operations, the star tracker provides the relative angular Line of Sight (LOS) between a

target and the orbiter. These LOS angles are used to modify the orbiter state vector through Kalman filtering.

Two star trackers, -Y and -Z, are located next to the IMUs on a boom attached to the orbiter's NAV base, providing a fixed relationship between the star trackers and IMUs (see *Figure 3-5*). Each tracker is named for the orbiter body axis for which its optical axis is approximately aligned with. The -Y star tracker centerline is approximately 10.5° from the orbiter -Y axis. The -Z star tracker centerline is approximately 3° from the orbiter -Z axis. Details on the star trackers and their operations are found in the STRK/HUD/COAS 21002 Workbook.

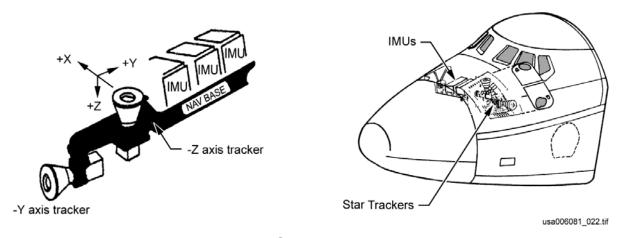

Figure 3-5. Star Tracker location

The star trackers are controlled onboard, using the S TRK/COAS CNTL display, SPEC 22 (see *Figure 3-6*). For RNDZ NAV, a star tracker locates an illuminated target in its Field of View (FOV), tracks the target, and provides accurate horizontal and vertical angle information to NAV. This operation is called the target track mode of the star tracker (TGT TRK on SPEC 22).

Before commanding the selected star tracker to begin tracking a target, the orbiter is oriented so that the selected star tracker is pointed toward the target. This is done by the crew while in GNC Major Mode 201 (MM 201), using the Universal Pointing display (UNIV PTG). Once the correct attitude is achieved, the target track item is selected on the SPEC 22, at which time the star tracker searches for and tracks the target if it is found. The target continues to be tracked until either the target leaves the FOV, star tracker is commanded to stop tracking (BREAK TRK), or until the star tracker is commanded back to star track mode (STAR TRK) via SPEC 22.

00608111. CRT: 1

```
XXXX/022/
                   S TRK/COAS CNTL XX X DDD/HH: MM: SS
                                             DDD/HH: MM: SS
  TRK CNTL -Y
                   -Z
                               S TABLE
                                            1
                                                          3
SELF-TEST
STAR TRK
                   2X
              1 X
                              TRK ID
                                           XXX
                                                  XXX
                                                         XXX
              3 X
                    4 X
                                                  XXX
                                                         XXX
                              A MIN
                                           XXX
TGT TRK
                              ANG DIF
              5X
                    6X |
                                         XXX.X XXX.X
                                                       XXX.X
BREAK TRK
                                                      XX.XX
                                   ERR
                                         XX.XX XX.XX
TERM/ IDLE
                                           17X
                                                  18X
                   10X
                                                         19X
                              S TABLE CLR 20
 S TRK
                                      COAS
REQD ID
                                     REQD ID
                                                         XXX
TRK ID
                                     ΔDEG X
                                                        ±X.X
S PRES
                                                        ±X.X
                                     SIGHT MODE
                                                    22X
\Delta ANG
                         ±X.XX
THOLD
                                     ACCEPT
                                                     23
                        14
                                     CAL MODE
                                                     24X
SHUTTER
   MAN OP
           15X
                        16X
                                     DES
                                                    25X
           XXXXXXXX
                        XXXXXXXX
                                     POS
                                            +X 26X
                                                      -Z 27X
STATUS
                                     ΔBIAS
                                              X \cdot XX
           XXXX
                        XXXX
                                                        X.XX
                                     UPDATE
                                                        29
                                               28
                                                         (XX)
```

Figure 3-6. S TRK/COAS CNTL display – target track and break track

As described in Section 5, the star tracker horizontal and vertical angle data to the target are used by NAV if each of the following is true:

- Rendezvous NAV is enabled (Item 1 on the REL NAV display, SPEC 33)
- 2. The star tracker is selected as the external sensor to be used to provide target angle data (Item 12 on the REL NAV display)
- The angle data is selected for automatic incorporation into NAV (Item 23 on the REL NAV display)
- 4. The star tracker data passes a NAV filter test

# 3.4.2 Crew Optical Alignment Sight (COAS)

The COAS is an optical device that is used to manually sight stars or a target. The COAS essentially consists of a tube with an adjustable light that shines through the tube, illuminating a reticle (cross-hair) pattern. The reticle pattern is projected onto a glass sight through which a crewmember can view bright objects. In this way, the crewmember can look through the glass at a star or target and identify when the star or target passes through the center of the reticle. When marking on stars, the COAS can be used as a backup to the star trackers to align the IMUs. However, the HUD is the primary backup to the star trackers for IMU star alignments.

Details on the COAS and operations related to aligning the IMUs can be found in the Star Tracker/HUD/COAS 21002 Workbook.

Nominally, the COAS is used during the manual flying phases of RNDZ to help provide visual cues to the pilot on the motion of the orbiter relative to the target. The pilot can then translate the orbiter to keep the target in the appropriate location in the COAS. As described in Section 5, for rendezvous NAV, the COAS can also be used to take marks on the target to provide horizontal and vertical angles to the target for incorporation into NAV. The COAS is used for this purpose in the off-nominal case that both star trackers and the rendezvous radar are unavailable.

Additionally, the COAS can be used to provide the crew insight on the health of rendezvous NAV. Since the orbiter is typically tracking the target with the -Z axis, any deviation of the target from the center of the COAS reticle pattern is proportional to the errors in the relative state between the orbiter and target as determined by rendezvous NAV. This is particularly useful in circumstances where the rendezvous radar is not available to rendezvous NAV.

The COAS may be mounted in two locations defined by the vehicle axis along which it sights, as shown in *Figure 3-7*. The forward location, or +X, is above the commander's window. The aft location, or -Z, is next to the starboard overhead window.

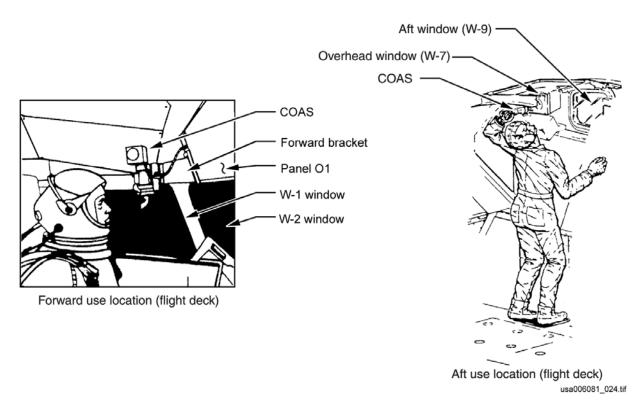

Figure 3-7. COAS locations

## 3.4.3 Rendezvous Radar (RR)

The rendezvous radar provides automatic target detection, acquisition, and tracking. It assists in reducing target location uncertainties during rendezvous maneuvers. The radar tracks a target automatically to determine range, range rate, AZ angle, and EL angle relative to the orbiter.

The rendezvous radar operates as part of the Ku-band system. This is a dual-purpose system that can be used as a wideband communications system for data exchange with the ground through TDRS, or as rendezvous radar. The functions of Ku-band communication and radar are not available simultaneously.

During rendezvous operations, the rendezvous radar data are input into Rendezvous NAV through the Kalman filter. Once rendezvous radar is available and considered to be valid (operational limit of 135 kft), the crew inhibits the other sensors (star tracker or COAS) from use for NAV. The rendezvous radar data are used to update the orbiter state vector. The rendezvous radar is then continually used in this fashion through a distance no closer than 110 ft from the target.

#### 3.5 KALMAN FILTERING

Kalman filtering is a software function that incorporates the external sensor data into the propagated state vector to provide a more accurate estimate of the vehicle position and velocity. The Super-G NAV state vector is input to the Kalman filter (see Section 2). The output of the Kalman filter is the filtered state vector. The Kalman filter adds an update factor to each of the six Super-G NAV state vector components ( $R_x$ ,  $R_y$ ,  $R_z$ ,  $V_x$ ,  $V_y$ , and  $V_z$ ) to form the components of the filtered state vector. Each component of the filtered state vector  $X_f$  may then be written as

$$X_f = X + U_K$$

Where X is the component of the Super-G NAV state vector, and  $U_K$  is the Kalman update factor for that component. The units for  $U_K$  are in feet for position coordinate updates and ft/s for velocity coordinate updates.

The update factors for each component are expressed as the product of two variables: the Kalman gain *K* for the component and sensor parameter Residual (Resid). These variables are defined later. Hence each component of the filter vector may be written in a form known as the Kalman filter update equation.

$$X_f = X + K \times \text{Resid}$$

The update equation is applied n times per NAV cycle, where n is the number of sensor parameters being incorporated. For example, if Drag H and TACAN bearing and range are incorporated (n = 3), the state vector is updated by the Kalman filter three times per NAV cycle, once for each parameter. In the three state vector scheme, the update equation is applied to each of three state vectors.

The Residual is calculated by the filter software once per NAV cycle for each sensor parameter available to the filter. The Residual is the difference between the value of the parameter as measured by the sensor and the computed value for the parameter based upon the onboard state vector. For example, the TACAN range Residual is the difference between the measured TACAN range and the TACAN range computed by the NAV software based on the orbiter state vector. This example is illustrated in *Figure 3-8*.

Residuals are similarly calculated by the filter for Drag H, TACAN bearing, and baro-altitude (air data) during Entry NAV when each becomes available to the filter. These Residuals are displayed to the crew during Entry on PASS and BFS GNC SPEC 50, as described in Section 5. Pre-land and Rendezvous sensor Residuals are similarly calculated. The Residual has the same units as its corresponding parameter. For example, the TACAN range Residual is in units of nautical miles, and TACAN bearing Residual is in units of degrees.

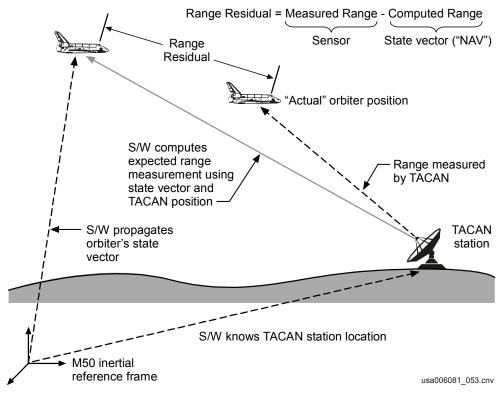

Figure 3-8. Calculation of the TACAN range Residual

The Residual is multiplied by the Kalman gain K. The Kalman gain determines how much and in what direction a Residual will update the state vector. The value of the Kalman gain varies with each sensor parameter and with time. The Kalman gain is a function of the Kalman covariance matrix (cov) and sensor variances ( $\sigma_s^2$ ). These are described in the following paragraphs. The Kalman gain can therefore be written as K = K (cov,  $\sigma_s^2$ ). It is of the form

$$K(\cos \sigma_s^2) = \frac{f(\cos \sigma_s^2)}{g(\cos \sigma_s^2) + \sigma_s^2}$$

where f(cov) and g(cov) are functions of the covariance matrix.

Conceptually, one can think of the covariance matrix as representing a volume in space (position and velocity) that, with a degree of uncertainty, contains the orbiter. Mathematically, the covariance is a 6 x 6 matrix, whose diagonal elements are the variances  $(\sigma^2)$  of the six state vector components. Recall from statistics that the variance of a measurement  $\sigma^2$  is the square of the standard deviation  $\sigma$  of the measurement. The standard deviation is defined as follows: for a given measurement, there is a 68 percent probability that the measurement is within 1  $\sigma$  of the actual value (95 percent within 2  $\sigma$ , and 99.7 percent within 3  $\sigma$ ). One can conceptualize the first three diagonal elements of the covariance matrix as defining an ellipsoid around the shuttle's estimated position, and the last three diagonal elements as an ellipsoid around the shuttle's estimated velocity. The off-diagonal elements define how errors in one state vector component affect another (for example, the effect on radial position by downtrack velocity error). These are the cross-correlation, or covariance, terms.

An initial set of values for the covariance matrix diagonal elements  $\sigma^2$  are I-loaded in the NAV software. In other words, the initial volume of uncertainty about the orbiter state vector is predefined. As sensor data are processed by the Kalman filter, NAV software propagates the covariance matrix with time, updating the matrix elements once per NAV cycle based upon the software's new estimate of the shuttle state vector. Prior to sensor data processing, the covariance matrix is termed as "open" which means its elements are at their maximum I-loaded values. As sensor data begin to update the state vector, the covariance matrix "shrinks." This means that the values of the matrix elements decrease as the software estimate of the state vector improves. Conceptually, a shrinking covariance matrix means that the volume of uncertainty in the orbiter state vector is decreasing. After a long period of sensor data processing, the covariance matrix elements shrink to small values.

Generally, when the covariance matrix is open, the filter's uncertainty in the orbiter state vector is large, and the Kalman gain is maximized. As the filter's confidence in the state vector increases over time (that is, the filter's uncertainty decreases), the covariance matrix shrinks. Therefore, the Kalman gain also decreases.

As stated before, the Kalman gain is also a function of the sensor variance  $\sigma_s^2$ . The sensor variances for each parameter are I-loaded constants (except for baro-altitude, which varies with altitude) and have been determined through sensor calibration tests. The smaller the sensor variance, the more accurate is the sensor. Note that  $\sigma_s^2$  is in the denominator of the expression for Kalman gain. Therefore the smaller the sensor variance, the larger the Kalman gain for that sensor. The inverse of the sensor variance  $1/\sigma_s^2$  is referred to as the sensor "weight." Therefore, we say that the more accurate a sensor is, the more weight it is given by the filter in updating the state vector.

Figure 3-9 shows the values of  $\sigma_s$  and  ${\sigma_s}^2$  for the NAVAID sensors used during Entry. The units for  $\sigma^2$  are in ft² or radians². Values for baro-altitude vary with altitude h. From Figure 3-9 you can determine the relative importance to state vector updating of the various sensor parameters. For example, the baro-altitude weight is approximately one order of magnitude greater than Drag H. Thus, Drag H is discontinued being used to update the state vector once baro-altitude is incorporated (Drag H updating is simply "in the noise" compared to baro-altitude updating). Similarly, MLS range is weighted approximately three orders of magnitude more than TACAN range. Hence once MLS is incorporated, the use of TACAN (and baro-altitude) is discontinued.

| Sensor              | 1 σ <sub>s</sub> value and units | Variance (σ <sub>s</sub> ²)            |
|---------------------|----------------------------------|----------------------------------------|
| Drag altitude       | 10 kft                           | 1 x 10 <sup>8</sup> ft <sup>2</sup>    |
| TACAN range         | 600 ft                           | $3.6 \times 10^5 \text{ ft}^2$         |
| TACAN bearing       | 5.7 °                            | 1 x 10 <sup>-2</sup> rad               |
| Barometric altitude | f(h)                             | f(h) x 10 <sup>7</sup> ft <sup>2</sup> |
| MLS AZ              | 0.18 °                           | 1 x 10 <sup>-5</sup> rad               |
| MLS EL              | 0.18 °                           | 1 x 10 <sup>-5</sup> rad               |
| MLS range           | 24 ft                            | 5.75 x 10 <sup>2</sup> ft <sup>2</sup> |

Figure 3-9. Standard deviation  $\sigma_s$  and variance  ${\sigma_s}^2$  for the Entry sensor parameters

*Figure 3-10* graphically summarizes some of the concepts of the preceding discussion of Kalman filtering. It depicts the effect of sequential sensor measurements to update the Super-G NAV (IMU-propagated) state vector once per NAV cycle.

Each Kalman update adds a correction factor to the propagated state vector. Assuming the sensor data are accurate, successive Kalman updates tend to help the propagated state vector converge toward the actual state vector. Each successive update becomes smaller for two reasons. First, the sensor Residual becomes smaller as the propagated state converges toward the actual. Second, the Kalman gain becomes smaller due to the "shrinking" covariance matrix as the software's estimate of the state vector improves.

The covariance matrix is depicted as a volume of uncertainty about the orbiter. The rate of convergence of the propagated state to the actual state depends upon the value of the Kalman gain, which is a function of the size of the covariance matrix and the sensor weight. Heavily weighted measurements, such as MLS, cause rapid convergence (within a few NAV cycles). Measurements that are not heavily weighted, such as Drag H, cause very slow convergence.

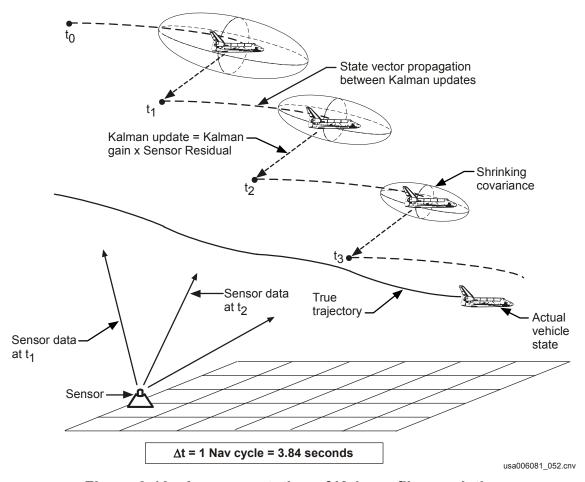

Figure 3-10. A representation of Kalman filter updating of the orbiter state vector with sensor data

One final term to define in Kalman filtering is the Ratio. The Ratio for a sensor parameter is the Residual for that parameter divided by its maximum allowable Residual, or RATIO = Resid/Resid<sub>max</sub>. A Ratio for each parameter available to the filter is calculated once per NAV cycle. The maximum allowable Residual varies proportionally with the size of the covariance matrix, starting with I-load initial values (Resid<sub>max</sub> is large for an open covariance). The Ratios for Drag H, TACAN bearing and range, and baro-altitude are displayed to the crew on SPEC 50 during Entry as each parameter becomes available to the filter (see *Figure 3-11*).

The Ratio values assist the crew in assessing the health of the onboard state vector or the health of the sensor data. Based upon this assessment, the crew determines whether to inhibit the sensor data from updating the state vector or to allow updating automatically by the software. The crew then exercises the Inhibit (INH) or Auto (AUT) filter options, respectively, on SPEC 50 (see *Figure 3-11*).

While in Auto, the filter automatically uses the data if the data pass a Ratio Edit Test, whereby the Ratio is less than one (Resid <Resid<sub>max</sub>). While in Auto and if the Ratio is greater than one, the data are inhibited from use. In this case, we say the data are edited. A third filter option, Force (FOR) causes the filter to bypass the Ratio Edit Test, thereby "forcing" the filter to update the state vector with the sensor data regardless of the sensor Ratio. Ideally, a Ratio <1 should be good sensor data. However, due to the conservatism designed into the orbiter software, Ratios  $\ge$ 0.3 (for TACAN, ADS, DRAG H, star tracker, and COAS) are typically a cause for concern in both Entry and Rendezvous NAV. GPS ratios should be analyzed using 1 as the gauge. Also, the crew is not able to monitor the residual and ratio for MLS.

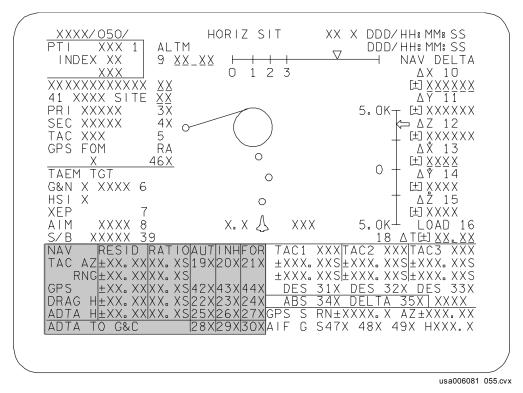

Figure 3-11. HORIZ SIT display – Residuals, Ratios, and filter controls

In summary, the general operation of the Kalman filter during Entry is as follows (Kalman filtering during other phases of flight is similar):

Note: The following sequence is performed by the software once per NAV cycle for each sensor parameter that is processed by the Kalman filter.

- 1. Get the state vector (with time tag t) propagated from Super-G NAV. This is the best estimate of the previous position and velocity.
- 2. Propagate the covariance matrix to time *t*.
- 3. Get measurement, M, at time t (such as TACAN slant range).
- 4. Using the propagated state vector, compute the expected measurement, Me.
- 5. Calculate the Residual, Resid = M M<sub>e</sub>. This will be displayed to the crew on SPEC 50 in the RESID column.
- 6. Compute the maximum acceptable measurement error,  $Resid_{max}$ . This will be used to prevent the Kalman filter from using bad sensor data.
- 7. Form ratio,  $\frac{\text{Re} \, \text{sid}}{\text{Re} \, \text{sid}_{\text{max}}}$ . This is displayed on SPEC 50 in the RATIO column.
- 8. Check SPEC 50 for the Auto/Inhibit/Force (AUT/INH/FOR) selection for the type of measurement being processed.
  - (a) If in INHIBIT, ignore the measurement.
  - (b) If in AUTO, perform the Ratio Edit Test. In this test, if the Ratio ≥ 1, the data are not incorporated; i.e., it is edited. If the Ratio is < 1, the data are incorporated.
  - (c) If in FORCE, the measurement data are incorporated regardless of the Ratio.
- 9. If the measurement data are to be incorporated, calculate the Kalman gain based upon the covariance matrix and sensor weight.
- 10. Update the Super-G NAV state vector using the Residual and Kalman gain.
- 11. Output the filtered state vector.

# **Questions**

Answers to the following questions can be found in Appendix B.

- 1. List the parameters that are supplied to the Kalman filter by the following NAVAIDs:
  - Drag H
  - TACANS
  - ADS
  - MLS
- 2. Name the NAV sensors that can be used during Rendezvous NAV for state vector filtering.
- 3. How is the Residual defined for a given sensor parameter?
- 4. How is the Ratio defined for a given sensor parameter?
- 5. How is a sensor measurement used by the Kalman filter to update the state vector?
- 6. Mathematically, describe the covariance matrix. How can one conceptually describe the covariance matrix?
- 7. What is meant by the terms "open" covariance matrix and "shrinking" covariance matrix? What are the effects of an "open" and "shrunk" covariance matrix on state vector updating?
- 8. Which Entry sensor is given the greatest sensor weight for Kalman filtering? The least?
- 9. What do the filter controls AUT, INH, and FOR on SPEC 50 mean?

#### 4.0 STATE VECTOR UPDATES

#### 4.1 OBJECTIVES

Upon completion of this section, you should be able to

- Define GPS update and identify when it is used
- Describe the differences between a whole state and delta state vector update
- Define voice delta state vector update and identify when it is used
- Define zero delta state vector update and identify when it is used
- Explain the two ways to transfer a state vector from PASS to BFS

#### 4.2 OVERVIEW

Despite the rigorous NAV scheme the onboard software employs, the orbiter's calculated state vector may diverge from the actual state vector enough to warrant corrective action by MCC. Errors in the onboard state vector result from the following: approximations employed by the Super-G equations of motion and models, possible biases in the IMU data, and possible biases in the NAVAID sensor data.

The MCC maintains an accurate knowledge of the vehicle's position and velocity, using TDRS ranging data, radar tracking data, and state vector prediction computations. It also receives the orbiter's onboard-computed state vector via the downlist. From these, it keeps track of the difference between the two. MCC attempts to correct the onboard state vector when the position or velocity deltas exceed limits specified by flight rules. The magnitudes of these limits are dependent upon mission phase and altitude. As an example of the limits, when the orbiter altitude is less than 130 kft during Entry, the orbiter state vector is updated if the velocity component errors exceed 75 fps or position component errors exceed 6 kft.

To fix the state vector, the crew can force GPS to update the state vector with a GPS state vector in its entirety. Forcing GPS is the preferred method to fix the state vector during the entry timeframe. MCC also can uplink either a completely new User state vector (a "whole state vector update") or simply deltas to the onboard User state vector (a "delta" state vector update). Which choice is used depends on the flight phase and how GPS is performing. In addition, if command uplink and GPS are unavailable during flight, MCC may uplink by voice the required changes to the User state vector and have the crew implement the update via keyboard inputs. This is referred to as a "voice" delta state vector update. The voice delta state update is not operationally performed now.

The whole and delta state vector update capability exists for the PASS and BFS. However, the pre-engaged BFS typically has its state vector updated by the crew using a PASS-to-BFS state vector transfer, as opposed to a direct uplink from the ground.

#### 4.3 GPS STATE VECTOR UPDATE

GPS state vector update is the preferred method to update the orbiter state vector. GPS is designed to provide the NAV system with an alternate source of orbiter state vector data throughout the Orbit and Entry phases of flight for PASS and Ascent and Entry for BFS. GPS is considered to be highly accurate and can be used to determine if the orbiter has a bad NAV state. The GPS state vector can then be used to update the orbiter NAV state via crew keyboard inputs to either SPEC 50 (shown in *Figure 4-1*) or SPEC 55 (shown in *Figure 4-2*). More information on GPS operations can be found in the NAVAIDS 21002 Workbook.

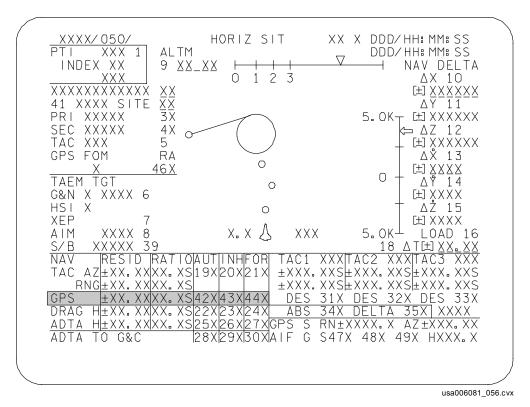

Figure 4-1. SPEC 50

The GPS receiver propagates its own individual state vector, so it is separate from the IMU-based and Kalman Filtered NAV state. This separate processing allows the GPS state to avoid errors introduced by IMU or NAVAID biases. When GPS is incorporated into the NAV state, it completely replaces the onboard state vector with the good GPS vector. How often the state vector is replaced depends on the type of GPS incorporation (AUTO or FORCE) and the phase of flight.

MCC determines when the state vector needs to be updated and what method to use. During entry, MCC will use high-speed tracking and TACAN data to confirm a bad NAV state in addition to GPS. If GPS is determined to be accurate, it will be used to update the state vector. MCC will call the crew that a state update is required. This requires GPS to be taken to FORCE. The Force is done on SPEC 50 with an Item 44. Forcing GPS is a one-shot replacement of the onboard state vector with the GPS state vector

for PASS. Once the vector has been forced, GPS will go back to its previous mode (Auto or Inhibit). When a Force is done to BFS, it will remain in FORCE until taken to another mode. When GPS is taken to AUTO, the user state vector will be updated with a GPS vector once every 40 seconds for entry or once every 90 minutes for orbit.

There are similar keyboard inputs to SPEC 55 that accomplish the same. All necessary crew actions to update the state vector with the GPS state vector will be communicated to the crew by MCC. Although PASS and BFS both have the ability to Force GPS, the Force is done to PASS and then the PASS state vector is transferred to the BFS (discussed later in this section).

| /<br>XXXX/055/                                                       | GPS STA                                                                                                    | TUS XX X DDD/HH: MM: SS<br>DDD/HH: MM: SS                                                  |
|----------------------------------------------------------------------|----------------------------------------------------------------------------------------------------|--------------------------------------------------------------------------------------------|
| STAT XXX<br>MODE XXX<br>S/TEST 11<br>INIT 14<br>NAV 17<br>RESTART 20 | XXXX XXXX                                                                                                    | GPS MINUS NAV<br>AH ±xxxxxx AH ±xxx.xx<br>ADR ±xxxxxx ADR ±xxx.xx                          |
| DG FAIL<br>DES RCVR 26<br>QA OVRD 29<br>SF CAND                      | S S S<br>SX 27X 28X<br>3XS 30XS 31XS                                                                                                    | AUT INH FOR<br>GPS TO G&C S32X 33X 34X<br>GPS TO NAV S35X 36X 37X<br>METERING OVERRIDE 38X |
| QA2 POS X.X<br>VEL X.X<br>QA3 POS X.X<br>VEL X.X                     | \(\chi \) \(\chi \) \(\chi | GPS2 XX XX XX XX XX XX GPS3 XX XX XX XX XX XX                                              |
| VEL X.>                                                              | (XS  X.XXS  X.XXS<br>(XS  X.XXS  X.XXS<br>SEL FIL UPDATE                                                                                                    | DES 43 <u>XX XX XX XX</u>                                                                  |

006081003. CRT; 2

Figure 4-2. SPEC 55

# 4.4 WHOLE STATE VECTOR UPDATE

In OPS 1, 2, and 3, it is possible for the MCC to uplink a new User state vector. The orbiter must have TDRS communication or be over a ground station with S-band capability for the uplink to be possible. The whole state vector update capability is not normally used during powered or atmospheric (dynamic) flight as it involves taking the uplinked state vector and "predicting" it forward or backwards to the current time. This can lead to errors in the new state if the vehicle is accelerating, such as in dynamic flight.

During orbit, the onboard state vector propagation scheme can maintain the vehicle state accurately enough for several hours to meet Entry guidance requirements. Periods of high RCS activity (attitude and small translation maneuvers), onboard water

dumps, and Auxiliary Power Unit (APU) venting can increase the rate at which the onboard state vector degrades. Whole state vector updates are made periodically during orbit to maintain adequate onboard NAV (maximum downtrack error of 20 n. mi.) to provide contingency deorbit capability as specified by flight rule limits for the case when ground communication is lost. In addition, whole state vector updates may be planned to satisfy mission or payload requirements.

A whole state vector update is accomplished by MCC as an uplink of a new state vector (all six components) in M50 coordinates plus a time tag. An onboard NAV software algorithm, the precise predictor, is used to propagate the uplinked state vector forward or backwards to the current time. IMU data are not used for this propagation. The current onboard User state vector is then replaced by the uplinked state vector.

#### 4.5 DELTA STATE VECTOR UPDATE

During OPS 1, 3, and 6, it is possible for the MCC to send uplink commands to update the position and/or velocity components of the User state vector by the differences, or deltas, between the ground and onboard-computed state vectors. To do this, MCC propagates to a future time the downlisted User state vector (without any NAV sensors incorporated) and the state vector that is derived from ground tracking. MCC computes the deltas between these two states at the specified future time and uplinks the deltas in runway coordinates. The deltas are converted to M50 coordinates onboard and incorporated into the User state vector to form the new User state vector.

During the OPS 3 Entry NAV phase of flight (three state vector scheme), the new User state vector is subsequently input to Super-G NAV and becomes the initial condition for each of the three state vectors. In other words, Super-G NAV state vectors 1, 2, and 3 are replaced by the new User state vector. After being reset to the new User state, the three state vectors resume their independent propagation, as described in Section 2.

Another result of a delta state vector update is that the Kalman filter (see Section 3) is reinitialized with a "special" covariance matrix. The elements of the matrix are computed from parameters that are premission loaded and that are based upon the errors in the onboard state vector that are expected following a delta state vector update. The special covariance matrix is initialized in an "open" state. This results in a large Kalman gain associated with any subsequent NAVAID sensor data immediately following the delta state update.

Delta state updates are typically performed during dynamic phases of flight as needed to maintain the accuracy of the onboard state vector within flight rule limits. Uplinking deltas to the onboard state vector during dynamic flight is safer than uplinking a whole state because of potential operator error. For example, a + or - delta error in one of the components would have less severe impact on the state vector than a whole component error.

Another capability available in OPS 3 is to correct downrange error by uplinking a delta time ( $\Delta T$ ) in the onboard state vector. This is referred to as a " $\Delta T$  update." Essentially,

this technique tells the software that the present state vector should really be the state vector a few seconds earlier or later. Pre-TDRS, this technique was typically done over the Guam tracking site during Entry. Hence it is sometimes referred to as the "Guam trick."

The  $\Delta T$  update is rarely used. Although the capability exists, it is not performed and trained in training sessions.

#### 4.6 VOICE DELTA STATE VECTOR UPDATE

If MCC does not have command uplink (U/L) (while retaining voice uplink and downlist capability) and GPS is not available, it is also possible for the crew to manually enter a delta state vector update via Item entry to SPEC 50. See *Figure 4-3* for the crew item entries to perform a "voice" delta state update. The entire voice delta procedure requires strict coordination between the MCC and the crew. Note that the MCC typically gives a time at which the crew is to execute the "load" of the delta. The crew should execute the update as close to this time as possible to increase the accuracy of the new state for the case where the onboard and ground-computed state vectors are diverging.

The voice delta state item entries (Items 10-15 on SPEC 50) are expressed in runway coordinates. The sense of the inputs is ground estimated minus onboard computed.

Voice delta state vector updates are no longer performed and trained (deemed too specific and too many failures deep).

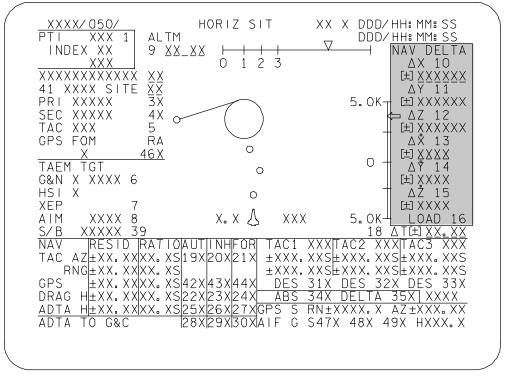

- Crew-performed voice delta state item entries:
- Enter ΔX, ΔY, ΔZ, (position components) and ΔX, ΔY, ΔZ, (velocity components) values in items 10-15.
- Verify that the correct values are entered.
- Load the deltas with an ITEM 16 EXEC. Items 10-15 will blank after update is complete.

usa006081\_057.cvx

Figure 4-3. Item entries for a "voice" delta vector update

#### 4.7 ZERO DELTA STATE VECTOR UPDATE

A "zero" delta state update or NAV  $\Delta 0$  is where the crew incorporates "zero" delta corrections to the state vector; that is, add 0 ft and 0 ft/s to the User state vector position and velocity components, respectively. This is accomplished with an Item 16 "Load" command, where all deltas (items 10 through 15) are zero by default.

Recall IMU reanchoring from Section 2. There are some cases in OPS 3 where IMU reanchoring does not happen when an IMU is reselected because the IMU was never commfaulted while in OPS 3. For example, an IMU experiences a power transient on the powered side of a Transoceanic Abort Landing (TAL) and the crew has deselected it. The commfault will be cleared prior to OPS 3 software initialization, but the IMU stays deselected since the IMU's attitude is bad (caged). On the glided side of the TAL, the crew realigns the IMU. It is now usable. However, this IMU's NAV state has degraded because the accels from the IMU were bad due to this bad attitude.

IMU reanchoring will not occur because it was never commfaulted in OPS 3. It was just deselected and not usable until the alignment. Therefore, the crew must do a NAV  $\Delta$ 0, which will reset all three IMU's state vector to the user state vector.

One result of the Item 16 "LOAD" to SPEC 50 is that state vectors 1, 2, and 3 are replaced by the User state vector. The User state is input into Super-G NAV and becomes the initial condition for each state vector, as previously described for delta state vector updates.

A NAV delta zero may also be performed by the crew in OPS 3 to increase the Kalman gain of NAVAID sensor data. As previously discussed, following a delta state vector update in OPS 3 (delta, voice delta, or zero delta), NAV software reinitializes the Kalman filter covariance matrix to an "open" state. For this reason, the crew may perform a NAV delta zero if the resulting increase in the Kalman gain of subsequent sensor data (usually TACANS) would improve the accuracy of the onboard state vector. Normally, MCC would make this determination and advise the crew.

There is a case where the covariance matrix reinitialization of NAV delta zero can degrade the state vector. If the crew performs a NAV delta zero immediately before TACAN incorporation, then the Kalman gain of the TACAN data is dramatically increased. In the presence of a nominal TACAN range Residual (~ 2 n. mi.), this can cause undesirably large velocity component updates to the state vector (recall that Kalman update = Kalman gain x Residual). Unless a large covariance matrix is desired, it is best to refrain from NAV delta zeros between the altitude of 200 kft and TACAN incorporation (200 kft is used as a reference point about 5 minutes before normal TACAN incorporation at about 140 kft). This allows sufficient time for the covariance matrix to "shrink" (and Kalman gain decrease) prior to TACAN incorporation, following a NAV delta zero above 200 kft.

#### 4.8 PASS-TO-BFS STATE VECTOR TRANSFER

The capability for MCC to update the BFS state vector using whole and delta state vector updates exists in the BFS as in the PASS. In addition, the capability exists for the BFS to update its state vector using the PASS state vector, assuming the BFS is "tracking" the PASS. Cyclically, the PASS GPCs send transfer data to the BFS GPC over the flight-critical data buses. The transfer data include the current PASS state vector. Usually, the BFS ignores this information and propagates its own orbiter state vector independent of PASS.

However, in two cases, the BFS uses the transfer data to update its own state vector. One case involves a manual crew input to the BFS HORIZ SIT display (see *Figure 4-4*). When an ITEM 17 PASS/BFS SV XFER is entered, the BFS snaps the next PASS state vector it receives and performs a reasonableness test. This test verifies that the PASS state vector has reasonable position and velocity magnitudes (position between the Earth's surface and a 500-n. mi. orbit, and velocity between 0 ft/s and 30,000 ft/s). If the PASS state vector fails this test, it will not be used by the BFS. The fault message "RM FAIL XFER" is annunciated by the BFS. If the PASS state vector passes the test,

the BFS computes the deltas between it and the BFS state vector and displays the deltas to the crew in UVW coordinates in Items 10 to 15 (see *Figure 4-4*). The crew can incorporate these deltas in the BFS by executing a "LOAD" via an ITEM 16 EXEC. While waiting for the "LOAD," the BFS propagates both the PASS and BFS state vectors, using Super-G NAV. The deltas displayed on BFS SPEC 50 will be dynamic.

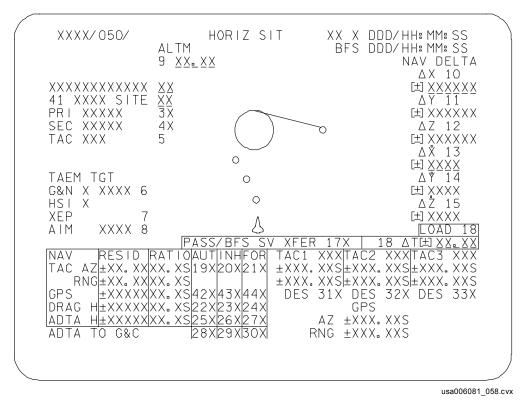

Figure 4-4. BFS HORIZ SIT display – PASS/BFS SV XFER items

When the crew executes a LOAD, the BFS substitutes the propagated PASS state vector for its own. Thus, in general, the crew should not delay executing the LOAD of the PASS state vector because the BFS-propagated PASS state vector may diverge from the actual PASS state vector. After the BFS completes the load of the PASS state vector, the displayed deltas will zero. If the crew decides not to load the deltas, they could zero the deltas by reentering ITEM 17 EXEC. This causes Items 10 to 15 to blank and is a safety feature to prevent an accidental load of old data.

The other case in which the pre-engaged BFS uses the PASS state vector is on a BFS OPS transition to OPS 3 from OPS 0. On the OPS transition, the BFS snaps the PASS state vector and performs the reasonableness test. If the PASS state vector fails the test, "RM FAIL XFER" is annunciated, and the BFS uses the last state vector stored in its memory. If the PASS state vector passes the test, it will replace the BFS state vector.

# **Questions**

Answers to the following questions can be found in Appendix B.

- 1. Define a GPS update. When is the update performed?
- 2. Define a whole state vector update. When is the update performed?
- 3. Define a delta state vector update. When is the update performed?
- 4. Define a voice delta state vector update. When is the update performed?
- 5. Define a zero delta state vector update. When is the update performed?
- 6. State two ways that the PASS state vector can be transferred to the BFS.

#### 5.0 NAVIGATION BY MISSION PHASE

#### 5.1 OBJECTIVES

Upon completion of this section, you should be able to

- Describe the role of the crew in state vector management for the various phases of flight
- List the actions required to enable Rendezvous NAV
- Identify the approximate windows of availability (altitude ranges) within which the various NAVAID sensors are typically used for state vector filtering during Entry
- Describe the meanings of the NAV-related steps on the Entry Maneuvers cue card of the Flight Data File (FDF)
- State the primary differences between OPS 3 Entry and RTLS NAV
- State the primary differences between PASS and BFS NAV

#### 5.2 OVERVIEW

The previous sections have described the basic terms and functions in the calculation and maintenance of the shuttle state vector. The crew and MCC management of the state vector to maintain its health (accuracy) varies with the different phases of flight. Also, the crew visibility into the health of the state vector varies with each phase. This section discusses these topics. If you are not familiar with NAV terminology, refer to the discussions in previous sections.

#### 5.3 ASCENT NAVIGATION

Ascent NAV is initialized at T - 8 seconds. At this time, the geodetic location of the NAV base and the Earth's angular velocity vector are transformed into an M50 state vector. The M50 state vector is then propagated using the Super-G algorithm throughout the Ascent flight phase, using either sensed accelerations from the IMUs or modeled drag accelerations. Kalman filtering is not active during Ascent NAV. At the end of MM 106, the state vector and the time tag are saved to carry over into the next OPS (OPS 2 for nominal; or OPS 3 for TAL or AOA; or OPS 3 in the BFS) for initialization.

Pre-Main Engine Cutoff (MECO), the MCC monitors the onboard PASS and BFS NAV performance. They are prepared to make state vector updates, as required, to protect MECO conditions. A small NAV error at MECO can cause significant errors in the vehicle trajectory. If necessary, and assuming the BFS is not engaged, the MCC uplinks a delta state update directly to the PASS. Due to software limitations, MCC cannot correct the state vector by forcing GPS during PASS OPS 1. Once the state vector has been corrected in the PASS, the crew can update the BFS state vector with a PASS-to-BFS state vector transfer on BFS SPEC 50. If, however, the BFS is

engaged and a state vector update is needed, the MCC uplinks a delta state update directly to the BFS or GPS can be forced.

Before each of the OMS 1 and OMS 2 burns, the MCC determines if a whole state vector update is required. If a state vector update is done, the crew is asked to reload the OMS 1 or OMS 2 targets to check the results based on the corrected state vector. As before, the BFS state vector is updated with a PASS-to-BFS SV XFER, assuming the BFS is not engaged.

During Ascent, only GPS in BFS can be used by the crew to monitor the health of the onboard state vector. No external sensor data (Drag H, TACAN, air data, or MLS) are available for the crew to compare with the onboard state vector. The crew has little insight into the health of the onboard state vector.

### 5.4 ORBIT (NONRENDEZVOUS) NAVIGATION

Orbit navigation is used in GNC OPS 2 and 8 and is active whenever Rendezvous navigation is not active. The orbiter state vector is propagated with the Super-G algorithm. As discussed in Section 2, the crew has the capability in MMs 201 and 801 to prevent navigation from using IMU-sensed acceleration by disabling the AVG G item on the SPEC 33 REL NAV display if in MM 201, or the FCS/DED DIS C/O display if in MM 801. Normally AVG G remains enabled and, in MM 202, it is always enabled.

In OPS 2 and OPS 8, the accelerometer data received from IMU RM have been corrected to an orbiter c.g.-centered reference frame instead of the IMU NAV-base-centered reference frame.

Recall from Section 2 that powered flight orbit navigation is enabled in MM 201 and 801 when AVG G is selected and is always enabled in MM 202. Orbit navigation uses IMU-sensed acceleration if it exceeds a threshold (typically 1000  $\mu$ g), which occurs during an OMS or RCS translation. It also uses IMU-sensed acceleration if the  $\Delta$ V accumulated during an attitude maneuver exceeds a threshold (0.09 ft/s).

While on orbit, the crew has only GPS for visibility into the health of the onboard NAV state. With an IMU alignment, the crew can determine if the IMUs have been drifting in attitude. Attitude errors contribute to errors in the accelerometer output, which can degrade the state vector. The crew can also compare the IMU accelerometer outputs as shown on the IMU ALIGN display (see *Figure 5-1*). Differences between the three IMUs can indicate a problem.

In OPS 2, MCC uses whole state vector updates (not deltas). MCC also has uplink command capability to adjust the onboard state vector to compensate for venting and changes in the vehicle reference area (which is used in drag computations) due to certain payload configurations. This capability is described in the drag and vent model subsections of Section 2. The crew can also use GPS to correct the state vector. The MCC uplink is the preferred method.

| IMU                                                                                 | J ALIGN       | XX X DDD/HH: MM: SS<br>DDD/HH: MM: SS                               |  |  |  |
|-------------------------------------------------------------------------------------|---------------|---------------------------------------------------------------------|--|--|--|
| STAT XXXX XXXX XXXX TEMP XX XX XX STBY 21X 22X 23X OPER 4X 5X 6X                    | IMU           | ALIGN XXX  1 10X STAR ALIGN 13X 2 11X 14 IMU/IMU X 3 12X MATRIX 15X |  |  |  |
| DES 7X 8X 9X                                                                        | ]             | EXEC 16X<br>TERM 17                                                 |  |  |  |
| 1 2 3<br>X ±X. XX ±X. XX ±X. XX<br>Y ±X. XX ±X. XX ±X. XX<br>Z ±X. XX ±X. XX ±X. XX |               | IMU BITE MASK 1 XXXX 24X 2 XXXX 25X 3 XXXX 26X                      |  |  |  |
| ANG 2                                                                               | 3             | 3 XXXX 26X                                                          |  |  |  |
| Y XXX.XX XXX.XX X<br>Z XXX.XX XXX.XX X                                              | $XX \cdot XX$ | NAV ΔV THRESH<br>18 <u>XXXXXX</u> X                                 |  |  |  |
| ΔΧ ±ΧΧΧ. ΧΧ ±ΧΧΧ. ΧΧ ±Χ<br>ΔΥ ±ΧΧΧ. ΧΧ ±ΧΧΧ. ΧΧ ±Χ<br>ΔΖ ±ΧΧΧ. ΧΧ ±ΧΧΧ. ΧΧ ±Χ       | XX.XX         | MM READ 19X                                                         |  |  |  |
|                                                                                     |               | (XX)                                                                |  |  |  |
| 00608112.CRT; 1                                                                     |               |                                                                     |  |  |  |

Figure 5-1. IMU ALIGN display – IMU-sensed accelerations

#### 5.5 RENDEZVOUS NAVIGATION

Rendezvous NAV includes the software to maintain an accurate estimate of both the orbiter and target state vectors. The primary crew interface with rendezvous NAV is the REL NAV display (see *Figure 5-2*). A complete description of this display and its use in rendezvous can be found in the RNDZ CONCEPTS CBT 21057.

Rendezvous NAV is enabled in OPS 2 by execution of Item 1 on the REL NAV display. Prior to enabling REL NAV, MCC must have uplinked a target vector within the past 15 hours. Otherwise, it will not enable. When it is enabled, both the orbiter and target state vector are propagated using the Super-G algorithm. Modeled drag acceleration or IMU-sensed acceleration is used to propagate the orbiter state vector based upon the same criteria as in orbit NAV. Since rendezvous NAV maintains state vectors for both the orbiter and target, an initial target state vector must be uplinked to the orbiter by MCC before rendezvous NAV can be enabled.

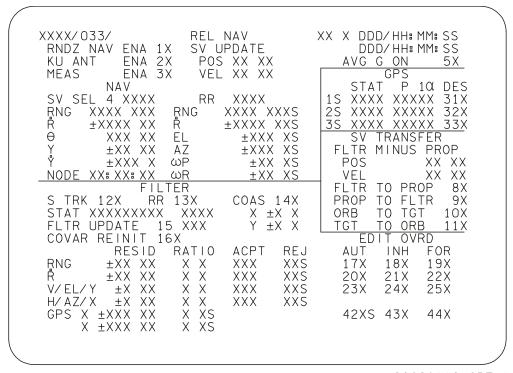

00608110. CRT; 1

Figure 5-2. REL NAV display

External sensor data are available for Kalman filtering using the rendezvous radar, star tracker, or COAS during rendezvous NAV. These sensors provide target position data relative to the orbiter. Therefore in using these data for state vector filtering, an assumption must be made if the orbiter or target state vector is "good." Preflight, determination is made as to which of the two is expected to have the most stable state vector. Typically, if the target does not have translation capability and it has small drag, the target is considered more stable. Its state vector is used as a reference. In that case, in addition to maintaining a simple Super-G propagated orbiter state vector (the PROP state vector), rendezvous NAV also propagates an orbiter Filter (FLTR) state vector that incorporates the sensor data. Recall from Section 3 that the following data may be acquired from the external sensors.

- Rendezvous radar provides Range (RNG), Range Rate (Rdot), AZ, and EL angles relative to the target. These data, as well as Pitch Angle Rate (ω<sub>P</sub>) and Roll Angle Rate (ω<sub>R</sub>), are displayed on REL NAV.
- Star tracker provides Horizontal (H) and Vertical (V) angles to the target when in the TGT TRK mode on SPEC 22.
- COAS provides horizontal (X) and vertical (Y) angles to the target following a crewinitiated mark.

Only the rendezvous radar provides range and range rate information. The rendezvous radar, star tracker, or COAS can provide angular data on the position of the orbiter relative to the target. The crew selects the source of angular data to be used by rendezvous NAV via item 12, 13, or 14 on the REL NAV display. Each is mutually exclusive. Which sensor is selected is based upon the size, brightness, and range of the target. Automatic incorporation of the sensor data into rendezvous NAV is controlled through Items 17, 20, and 23 on REL NAV.

The Kalman filter updates only the Filter state vector with rendezvous radar, star tracker, or COAS data. The crew can monitor the effect of the sensor data on the filter state vector under the SV UPDATE caption on the REL NAV display. The PROP state vector is not updated with sensor data. Therefore, in the event that biased sensor data has degraded the filter state vector, the PROP state vector is available as a backup. To help maintain the best possible backup vector throughout the rendezvous, the PROP vector is overwritten periodically by the filter vector. Assuming that the filter vector has been receiving good sensor data, this is accomplished manually by the crew via the FLTR TO PROP item entry (Item 8) located in the SV TRANSFER portion of the REL NAV display (SPEC 33).

#### 5.6 OPS 3 NAVIGATION

#### 5.6.1 Overview

NAV during PASS OPS 3 (nominal Entry, TAL or Abort Once Around (AOA)) is subdivided into Entry NAV and Pre-land NAV. Entry NAV is used from OPS 301 until MLS acquisition at about 18 kft. Pre-land NAV is used from MLS acquisition to landing.

During Entry NAV, three state vectors are propagated using the Super-G algorithm, such that each IMU is used to generate its own state vector. A vector selection process is then used to build a composite state vector, or User state vector. A Kalman filter is used to blend external sensor data (Drag H, TACANS, ADS) into the three Super-G NAV state vectors to produce the best possible estimate of the orbiter's position and velocity.

During Pre-land NAV, only one state vector is propagated using the single state vector scheme. The NAV cycle is 1.92 seconds rather than the 3.84-second cycle used during Entry NAV. A Kalman filter is used to incorporate MLS data. The faster rate in Pre-land allows a more accurate state vector calculation.

If needed, Forcing GPS is the preferred way to correct the state vector. But if it is unavailable, both delta state and whole state updates are possible during OPS 3. However, only delta state vector updates are used during atmospheric flight (below 400 kft altitude). The crew performs an IMU alignment about five hours before the deorbit burn. MCC also corrects the orbiter state vector, as required. MCC typically does not uplink corrections to the BFS state vector directly. Instead, MCC has crewmembers execute a PASS-to-BFS state vector transfer, when required.

# 5.6.2 Deorbit Prep to Entry Interface

During the deorbit prep timeframe, the crew configures the orbiter for Entry. This includes powering on the NAVAID sensors and configuring them for the selected landing site. Flight software contains landing site information for nominal end-of-mission and abort sites in its landing site software table. If the selected landing site is not built into the table, MCC can uplink the site information to the orbiter. The landing site is selected by the crew on SPEC 50 (see *Figure 5-3*). To select a landing site (for which the deorbit burn targets are calculated), the crew enters the site number of the desired location into Item 41.

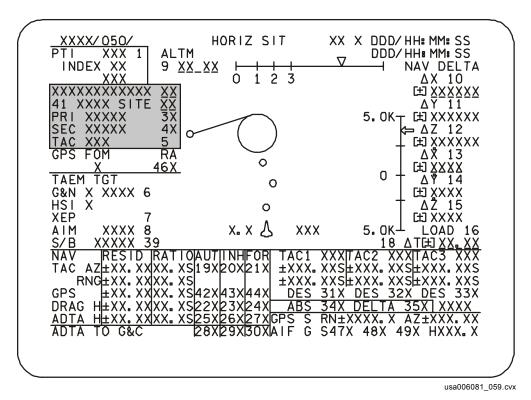

Figure 5-3. HORIZ SIT display - landing site, Runway, and TACAN station select

A table of the landing sites that are contained in the flight software is available for crew reference in the Entry Checklist of the FDF, under the Deorbit Burn tab. *Figure 5-4* shows an example of the landing site table. Each site consists of two Runways (primary and secondary), as many as two TACAN stations (primary and secondary), and as many as two MLS stations. It also shows the Runway (RWY) IDs for the various sites and the TACANS and MLS channel IDs. Note that MLS is not available at all sites.

# STS-114 LANDING SITE TABLE (OPS 1/6/3) (50° TO 53.5° INCLINATION)

| SITE          | LOCATION     | RWY     | TACANS   |                        | MLS<br>CH     | LG         |       |
|---------------|--------------|---------|----------|------------------------|---------------|------------|-------|
| SITE LUCATION | RVVI         |         | ITEM 5   |                        |               |            |       |
| 1             | KSC          | KSC 15  | TTS 59Y  | TTC FOV                | OMN 73        | 8          | 15000 |
|               |              | KSC 33  |          | Olvin 73               | 6             | 15000      |       |
| 2             | BEN GUERIR   | BEN 36  | ♦BEN 108 | . DEN 400 CDA 446 (DME | CDA 116 (DME) | <b>♦</b> 6 | 13720 |
|               |              | BEN 18  |          | CBA 116 (DME)          | _             | 12720      |       |
| 3             | MORON AB     | MRN 20  | MRN 100  | MDN 400                | AOC 22        | <b>♦</b> 6 | 11929 |
|               |              | MRN 02  |          | AOG 23                 | _             | 11729      |       |
| 4             | ZARAGOZA     | ZZA 30L | 774.64   | ZZA 77 (DME)           | <b>♦</b> 6    | 12397      |       |
|               |              | ZZA 12R | ZZA 64   |                        | _             | 12197      |       |
| 5             | CHERRY POINT | NKT 32L | NKT 75   | NKT 75 EWIN 83 (DME)   | _             | 8402       |       |
|               |              | NKT 23R |          | EVVIIV 63 (DIVIE)      | _             | 8482       |       |
| 6             | OCEANA NAS   | NTU 23L | NGU 48   | _                      | _             | 11997      |       |
|               | WILMINGTON   | ILM 06  | _        | ILM 117                | _             | 8000       |       |

Figure 5-4. Entry Checklist Landing Site Table

Items 3 and 4 on SPEC 50 allow the crew to select either the primary or secondary runway for the selected landing site. Item 5 provides the capability to select either the primary or secondary TACAN station. When a landing site is selected, the primary TACAN station is automatically selected. Subsequent executions of Item 5 will alternately select the secondary and primary TACAN stations. The channel ID of the selected TACAN station is displayed next to Item 5.

Following deorbit burn, the crew makes a final check of the NAV sensor configuration before Entry Interface (EI) with the atmosphere. The EI is defined as an altitude of 400 kft. This Entry Checklist callout is shown in *Figure 5-5*. The crew ensures that the MLS, Radar Altimeter (RA), and TACAN switches on panels F6, F8, O7, and O8 are properly configured and the proper MLS and TACAN channels are selected, according to the landing site table in the FDF. Details on the operation of these sensor controls are found in the NAVAIDS 21002 Training Manual. Prior to EI, the orbiter state vector is corrected via whole state vector updates by MCC if required.

#### NOTE

If NAVAIDS OFF due to PKT C/L

PWRDN, switch ON per PWRDN procedure C F6 √RADAR ALTIM Р F8 - 2 80 √RADAR ALTM (two) – ON  $\sqrt{\text{MLS}}$  (three) – ON (PASS)  $\sqrt{\text{MLS CH (three)}}$ , FS 3–2 07 √TACAN MODE (three) – GPC √ANT SEL (three) - AUTO √TACAN CH (three), FS 3–2

Figure 5-5. Entry Checklist callout at approximately EI - 15 minutes to verify NAV sensor configuration

## 5.6.3 Entry Interface to Landing

In the final stages of a mission, EI through landing, the crew takes on an active role in management of the orbiter state vector. The crew activities involve data management from the Drag H, TACAN, air data, and MLS sensors.

An overview of the availability of the external sensors for a nominal Entry is shown in *Figure 5-6*. The figure shows the typical altitudes and Mach at which the various sensor data (Drag H, TACAN, air data, and MLS) are used for state vector filtering, as indicated by the shaded regions. This figure is also referenced in the following discussion of sensor management. Note that RA data are used for crew display only. The RA data are not used for state vector filtering.

The crew incorporates the data for state vector filtering through use of the filter controls on SPEC 50 (see *Figure 5-7*). Three filter control options are Auto (AUT), Inhibit (INH), and Force (FOR), which the crew can exercise on three sensors: TACAN (TAC Bearing (mislabeled as AZ on SPEC 50) and RNG), drag altitude (DRAG H), and baro-altitude (ADTA H).

Items 19, 22, and 25 (AUT) allow NAV to automatically use sensor data for state vector updating if the data pass the Ratio Edit Test. Items 20, 23, and 26 (INH) inhibit the sensor data from updating the state vector. But these data are still used by the filter to generate the displayed RESID and RATIO values. Items 21, 24, and 27 (FOR) bypass the edit test and force the sensor data to be used for state vector updating if the data are available to the NAV filter. An asterisk (\*) appears next to any item (19 to 27) that has been selected. For PASS, the display is initialized with Item 20 (TACAN) in INH, ITEM 22 (DRAG H) in AUT, and Item 26 (ADTA H) in INH. Items 28 to 30 provide control over the source of air data parameters to guidance and flight control, as described later.

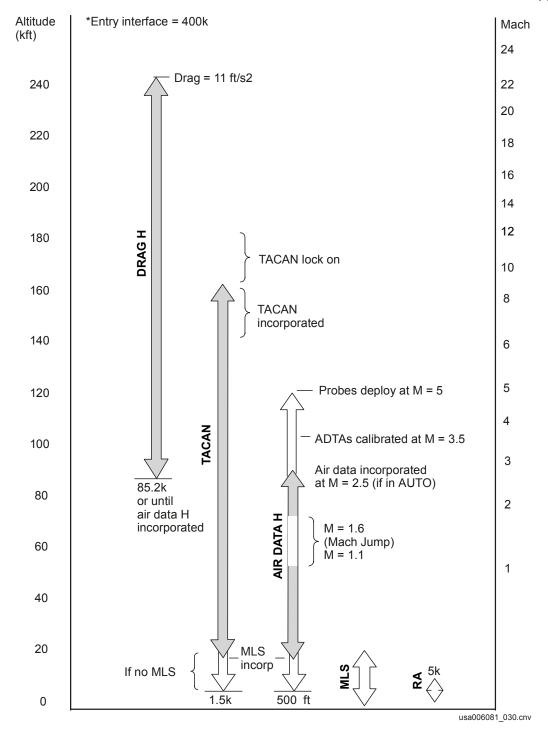

Figure 5-6. Entry NAVAID sensors as a function of altitude and Mach for a typical Entry (shaded areas indicate sensor use for state vector filtering)

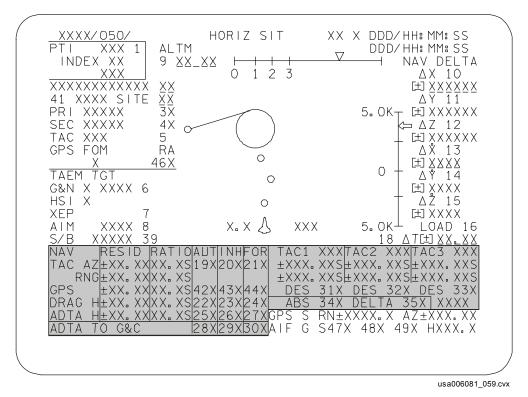

Figure 5-7. HORIZ SIT display – NAV filter controls and TACAN data

Beginning at EI - 5 minutes, the crew references the FDF Entry Maneuvers cue card for the remainder of the Entry. The cue card is shown in *Figure 5-8*.

# **ENTRY MANEUVERS**

| FLIGHT<br>CONDITIONS           | MANEUVER                                                              |  |
|--------------------------------|-----------------------------------------------------------------------|--|
| EI-5                           | √LVLH ATT                                                             |  |
|                                | GNC, OPS 304 PRO                                                      |  |
|                                | * If PREBANK, R/Y – CSS *                                             |  |
|                                | * Roll at 1°/sec to *                                                 |  |
|                                | * Maintain PREBANK ± 5° *                                             |  |
|                                | If previous OMS OX TK or He TK or RCS OX TK leak: G51 VENT DOORS – OP |  |
|                                | PTI – ENA at EI–5 when applicable                                     |  |
| _ q = 1                        | (AOA) HYD MN PUMP PRESS (three) – NORM                                |  |
| 'Guidance Box' @<br>q~8 or D~3 | CLOSED LOOP GUIDANCE:::                                               |  |
|                                | * If PREBANK: P,R/Y – AUTO *                                          |  |
|                                | Begin AIL trim monitoring                                             |  |
| D = 11                         | √DRAG H (FORCE if editing)                                            |  |
| V = 19K                        | √MPS/TVC ISOL VLV – CL                                                |  |
| V = 15K                        | √NAVAIDS (I/O RESET if reqd)                                          |  |
|                                | * IF ELS: UHF MODE – G T/R *                                          |  |
| V = 12K                        | RAD BYP VLV MODE (two) – AUTO                                         |  |
|                                | CNTLR LOOP (two) – AUTO B (A)                                         |  |
| V = 10K                        | √SPDBK to 81%                                                         |  |
| $\Delta Az = 10.5^{\circ}$     | FIRST ROLL REVERSAL                                                   |  |

ENT-6a/E/M

Figure 5-8. Entry Maneuvers cue card

| FLIGHT<br>CONDITIONS                               | MANEUVER                                                   |  |  |  |
|----------------------------------------------------|------------------------------------------------------------|--|--|--|
| V = 7K                                             | √TACAN status                                              |  |  |  |
|                                                    | * if ELS: UHF MODE – G T/R *                               |  |  |  |
| V = 5K                                             | ADTA PROBES – DEPLOY (√HEAT)                               |  |  |  |
|                                                    | Begin AIL and RUD trim monitoring                          |  |  |  |
| M = 2.7                                            | √APUs                                                      |  |  |  |
|                                                    | HUD PWR (two) – ON                                         |  |  |  |
| * If M < 2.5; P CSS for ADTA to G&C incorp *       |                                                            |  |  |  |
| M = 2.0                                            | Ensure ADTA to G&C else √ Theta limits                     |  |  |  |
| M < 1.0                                            | √R FLT CNTLR – ON                                          |  |  |  |
|                                                    | P, R/Y – CSS as reqd                                       |  |  |  |
|                                                    | √SPDBK CMD vs POS MAX N <sub>Z</sub>                       |  |  |  |
|                                                    | √NWS – 1                                                   |  |  |  |
|                                                    | Lock Inertia Reels                                         |  |  |  |
| M = 0.7                                            | √LG EXTEND ISOL VLV – OP                                   |  |  |  |
| h = 15K                                            | √MLS                                                       |  |  |  |
| h = 10K                                            | √A/L, TABS/VISORS – CL/LES O2 – ON (KSC)                   |  |  |  |
| h = 2K                                             | LANDING GEAR ARM pb – ARM                                  |  |  |  |
| h = 300                                            | LANDING GEAR DN pb – DN                                    |  |  |  |
| MAIN GEAR TD                                       | √SPDBK – 100%                                              |  |  |  |
| V = 195 KEAS                                       | DRAG CHUTE pb (two) – ARM, DPY (simo)                      |  |  |  |
| V = 185 KEAS                                       | DEROTATE                                                   |  |  |  |
| NOSE GEAR TD                                       | SRB SEP – MAN/AUTO and depress pb                          |  |  |  |
|                                                    | √Auto Load Relief                                          |  |  |  |
|                                                    | √HYD BRAKE ISOL VLV (three) – OP                           |  |  |  |
| MIDFIELD and V < 140 KGS                           | BRAKE as required (8–10 fps <sup>2</sup> , –0.25 to –0.3G) |  |  |  |
| * If 5K' remaining and V > 140 KGS – MAX BRAKING * |                                                            |  |  |  |
| V = 60 KGS                                         | DRAG CHUTE JETT pb – JETT                                  |  |  |  |
| V = 40 KGS                                         | BRAKE < 6 fps <sup>2</sup> (–0.2G) (Antiskid cutout)       |  |  |  |
| WHEEL STOP                                         | Go to ENT C/L, POST LANDING PROCEDURES                     |  |  |  |

ENT-6b/E/S (Partial)

Figure 5-8. Entry Maneuvers cue card (concluded)

The NAV-related steps on the Entry Maneuvers cue card are described as follows.

## • D = 11 $\sqrt{$ DRAG H (FORCE if editing)

Drag altitude (Drag H) updating begins when the drag on the vehicle reaches 11 ft/s<sup>2</sup> (D = 11). This occurs at an orbiter altitude of approximately 240 kft (range to the runway ~ 1800 n. mi.) and continues to 85,200 ft altitude or until air data altitude is incorporated (see *Figure 5-6*). During early shuttle flights, Drag H updating would occur during the blackout region of Entry. However, now with TDRS satellites, blackout does not occur. TDRS satellites can become unavailable, so the crewmembers must be prepared to manage Drag H without assistance from MCC.

SPEC 50 is initialized with DRAG H in AUTO. The crew can monitor the drag value on the Entry Traj (base page for GNC OPS 304). If the Drag H performance is within approximately 8  $\sigma$  (approximately 80 kft altitude), the drag data pass the Ratio edit criteria (RATIO <1) and can be incorporated into the state vector automatically. If the Ratio  $\geq$  1, editing occurs and the crew procedure is to mode the filter control to FORCE, thus incorporating Drag H even though it is outside the edit threshold.

This procedure was adopted because originally the crew had no insight as to whether the state vector or the Drag H data was the cause of the editing. Now, GPS can indicate to the crew how good the state vector is. The Drag H data are assumed to be less prone to error than the IMU-propagated state vector. The purpose of Drag H is to limit the growth of the state vector errors so that the errors can be corrected with later sensor data, such as TACAN. Therefore, procedurally, Drag H is always incorporated unless MCC advises otherwise.

### V = 15k √ NAVAIDS (I/O RESET if required)

This callout at Mach 15 (V = 15k) implies the crew should verify that all NAV sensor units are powered and that the proper channels are selected for TACAN and MLS. If the crew powers up any MLS or air data units, an I/O RESET is required to establish I/O between those units and the GPCs. TACAN and RA units do not require an I/O RESET to establish I/O.

### V = 7k √ TACAN status

By Mach 7 (V = 7k), TACAN lock-on should have occurred. Once the TACAN units are locked on, the crew analyzes the data and coordinates with MCC on the decision to incorporate the TACAN data into NAV.

The TACAN data are displayed to the crew in the lower right corner of SPEC 50 (see *Figure 5-7*). The TACAN channel of the ground station that TACAN units 1, 2, and 3 are locked onto (or attempting to lock onto) is displayed along with the TACAN bearing and range data. These data can be displayed in either absolute (ABS) or delta units, as selected by Items 34 or 35. Absolute shows the actual bearing (in degrees) and range (in nautical miles) from the orbiter to the TACAN ground station, as measured by the

onboard TACAN units. Delta shows the differences between what the TACAN units measure and what the NAV software calculates based upon the state vector. Normally the crew uses the deltas on PASS SPEC 50, since the BFS SPEC 50 displays only the absolute values. The NAV filter data are displayed in the lower left corner of SPEC 50 (*Figure 5-7*). When the TACAN data and the orbiter state vector are in good agreement, the TAC RATIO (for both AZ and RNG) is small, typically 0 to 0.3. If the Ratio exceeds 0.3, then troubleshooting by the crew should begin to determine if the large Ratio is caused by a degraded state vector or faulty TACAN data. For example, the crew can "toggle TACAN"; i.e., select the secondary TACAN station via Item 5 on SPEC 50. If the Ratio improves, using the secondary station, then the data from the primary station is suspect. Troubleshooting techniques are discussed in the NAVAIDS 21002 Training Manual.

Normally, MCC is prime for making the decision to incorporate TACAN. High-speed ground tracking sites (where available) and GPS provide MCC with an accurate evaluation of the orbiter's state vector. MCC compares the tracking data and GPS with the downlisted orbiter state vector to assess the health of the orbiter state vector. The downlisted data from each TACAN unit are also compared with the tracking data to assess the health of the TACAN data.

The TACAN data is said to look good when TACAN is accurate enough to help improve the orbiter state vector through filtering. When MCC and the crew are satisfied that the TACAN data look good, then MCC makes the ground call to "Take TACAN." The crew understands that this means to mode TACAN to AUTO on SPEC 50, via Item 19. The call implies that performance of this action should be made to both PASS and BFS.

If communication is lost with MCC, the crew is prime for evaluating and incorporating TACAN data. If the decision to incorporate the data is left to the crew, it is referred to as a "crew call." When ground tracking is not available, such as at TAL abort sites, MCC does not have a direct means to verify that the TACAN station data are accurate. In this case, MCC relies largely upon the downlisted TACAN, filter (Ratio and Residual) data, and GPS state vector to assess the health of the TACAN data. In other words, MCC relies largely upon the same information displayed to the crew on SPEC 50. Although MCC insight is limited, due to the increased workload by the crew during aborts, MCC assumes the prime role in making the decision to incorporate TACAN and hence will make the ground call to "Take TACAN."

The MCC call to "Take TACAN" typically occurs within the orbiter altitudes of 140-160 kft (range to the runway ~ 225-350 n. mi.) (see *Figure 5-6*). TACAN data (range and bearing) are normally used for filtering until MLS data are incorporated. TACAN bearing is automatically inhibited while the orbiter is in the TACAN cone of confusion, as described in Section 3. While in the cone, the Ratio and Residual for TAC AZ on SPEC 50 will be blank.

# • V = 5k ADTA PROBES - DEPLOY (√ HEAT)

At Mach 5 (V = 5k), both air data probes are deployed by the crew by taking both air data deploy switches on panel C3 to the DEPLOY position. The  $\sqrt{}$  HEAT portion of the procedure refers to the DEPLOY/HEAT position of the switches. In this position, the probes are deployed and warmed by heaters to help prevent probe icing. The selection of DEPLOY/HEAT is not normally required. However, for some contingency abort landings, MCC will call to the probe heaters.

The crew can verify that the probes are fully deployed by alternately selecting the right and left probe data to drive some data on the MEDS Flight Instrument display. This is done with either of the air data switches on the forward panels. Unless the crew has engaged the BFS, the MEDS Flight Instrument display will have no data for these parameters ( $\alpha$ , M, h, hdot, keas) if the associated probe is not considered deployed by PASS. The details on probe deploy and verification for PASS and BFS are described in the ADS 21002 Training Manual.

The probe ADTAs are calibrated for orbiter speeds below M = 3.5. Therefore, beginning at M = 3.5, the crew and MCC can evaluate the validity of the air data from each of the four ADTAs. The crew analyzes the air data on the SPEC 51 OVERRIDE display, shown in *Figure 5-9*.

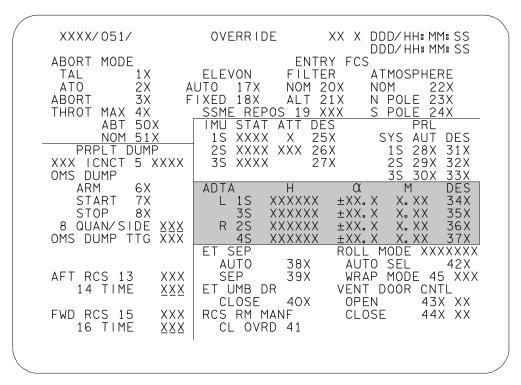

006081002. CRT; 2

Figure 5-9. OVERRIDE display - ADTA data

The orbiter altitude (H), angle of attack ( $\alpha$ ), and Mach number (M) measured by each of the four ADTAs are displayed on SPEC 51. To analyze the validity of these air data parameters, the crew can compare them with the NAV software estimate of their values based upon the state vector. These values are displayed on the MEDS Flight Instrument display.

The NAV filter information for the air data is displayed on SPEC 50 (see *Figure 5-7*). The displayed Residual and Ratio are based upon the comparison between the air data baro-altitude (ADTA H) and the NAV software estimate of altitude based upon the state vector. Only baro-altitude is used for state vector filtering. Other air data parameters, such as  $\alpha$  and M, are used for guidance and flight control.

Just as for the TACAN data, MCC is prime for making the decision to use the measured air data for NAV and flight control. When MCC and the crew are satisfied that baroaltitude is accurate enough to improve the state vector and that the other air data parameters are valid for flight control, then MCC makes the ground call to "Take Air Data." The crew understands that this means to mode ADTA H to AUTO on SPEC 50 via Item 25, and to mode ADTA TO G&C to AUTO via Item 28 in the PASS. The call also implies to mode ADTA H to AUTO on the BFS SPEC 50 (ADTA TO G&C in the BFS is initialized in AUTO).

If MCC determines that baro-altitude would not improve the state vector, MCC may make the call "Take Air Data to G&C only," which means to mode ADTA TO G&C to AUTO for flight control but to leave ADTA H in Inhibit on SPEC 50.

Once moded to AUTO, incorporation of baro-altitude by the filter begins at M = 2.5 (range to the runway  $\sim 60$  n. mi.) and is normally used until MLS is incorporated (see *Figure 5-6*). There is a gap in baro-altitude usage between M = 1.6 and M = 1.1, known as the Mach Jump region. Air flow over the probes is unstable in this region. Hence the data are not used for state vector filtering.

- If M < 2.5, PCSS for ADTA to G&C Incorp
- M = 2.0 Ensure ADTA to G&C, else √ THETA limits

These two steps are related to air data for G&C only. Normally the call to incorporate air data to G&C occurs at M >2.5. If, however, the crew incorporates at M <2.5, the crew should manually fly the vehicle in Pitch Control Stick Steering (PCSS) prior to moding ADTA TO G&C to AUTO on SPEC 50. Manual flying is only required while ITEM 28 is executed. This is to avoid a sudden orbiter pitch transient that may occur if air data supplies a large update to guidance. After air data to G&C are incorporated, the crew may return to AUTO flight control.

In the second step, if air data have still not been incorporated to G&C by M = 2, the crew manually flies the orbiter using a technique referred to as "theta limits." In theta limits, air data parameters for G&C are supplied by the onboard software rather than from the air data probes. In this case, the orbiter pitch angle (theta) must be manually

managed by the crew. This is performed by taking PCSS and maintaining the orbiter pitch within nose high and nose low limits on the VERT SIT display. Starting with OI-30, when it is necessary to fly theta limits, a dynamic, theta limits bracket will appear on the MEDS Flight Instrument Display's ADI. More information on the software-supplied air data and the theta limits technique may be found in the ADS 21002 and Entry Guidance 21002 Training Manuals.

### • $h = 15k \sqrt{MLS}$

By 15 kft altitude (h = 15k), MLS should be locked on. The range to the runway is ~ 10 n. mi. No crew actions are required to incorporate MLS for state vector filtering. If the NAV software determines the onboard MLS units are in good health and the correct MLS channel has been selected by the crew, then the software automatically incorporates the MLS data. It is essential that the crew verify that they have selected the correct channel since MCC has no telemetry on this selection. The principal indication to the crew that MLS has been incorporated is that the TACAN and ADTA H RATIO and RESID columns become blank and a yellow "MLS" appears above the TACAN units' data on PASS SPEC 50. At this point, MLS data have replaced TACAN and air data for state vector filtering. Because MLS is usually very accurate, its data are heavily weighted by the Kalman filter (see Section 3).

#### 5.7 RTLS NAVIGATION

RTLS NAV (OPS 6) works similarly to OPS 3 Entry NAV with the following notes:

- Single-state NAV is used throughout the RTLS abort. One state vector is propagated instead of three.
- The MCC updates the state vector with delta state vector updates only or forcing of GPS (602 and 603 only).
- The MCC updates the state vector to maintain the state vector more stringently in an RTLS than a nominal Entry.
- TACAN is usually acquired by 220 kft altitude (right after getting into OPS 602).
   TACAN management is similar to Entry.
- Air data probe deploy and verification are handled by the crew the same as in a nominal Entry. However, the air data G&C parameters in OPS 6 are not downlisted to the ground. Therefore, the crew is prime to assess the quality of G&C parameters by comparing SPEC 51 air data with the MEDS Flight Instrument display. MCC does have insight into baro-altitude. When MCC is satisfied that baro-altitude is accurate, the ground call is made to "Take Air Data to NAV. G&C is your call."
- The MLS units are powered off for Ascent. Thus, the crew is required to power on the MLS units at ~ 85 kft altitude per procedures and do an I/O RESET to clear the MLS commfault.

### 5.8 BFS DIFFERENCES

The following is a summary of the differences between BFS NAV and PASS NAV:

- During Entry, the BFS maintains one state vector as it does throughout the flight in contrast to the PASS, which uses a three-state vector scheme during Entry NAV.
- Preengage, MCC typically uplinks state vector updates to PASS or the crew forces GPS. Then MCC has the crew update the BFS state vector by performing a PASS to BFS SV XFER rather than uplink directly to the BFS. Postengage, any necessary state vector updates are uplinked directly to the BFS or GPS is forced.
- The ADTA TO G&C filter control on BFS SPEC 50 is initialized in AUTO. This
  selection is made so that in the event BFS is engaged after the air data have been
  evaluated; BFS will immediately have air data for G&C to help control the vehicle.
- The BFS does not drive OFF indications on the MEDS Flight Instrument display.
  Hence the air data probe deploy and verification by the crew are different from
  PASS. Refer to the ADS 21002 Workbook for a discussion on air data probe deploy
  when the BFS is engaged.
- BFS does not use MLS. Hence on Entry, BFS will use TACAN down to an orbiter altitude of 1500 ft and will use air data H to 500 ft (see *Figure 5-6*). Without MLS, the BFS state vector on final approach is generally not as accurate as the PASS state vector with MLS.
- BFS has no orbit or rendezvous NAV.

# **Questions**

Answers to the following questions can be found in Appendix B.

- 1. What actions must be performed by MCC and the crew to enable rendezvous NAV?
- 2. For a nominal Entry, over what ranges in altitude are Drag H, TACAN, air data, and MLS data used for state vector aiding?
- 3. Which procedures do the crew reference for NAV management from EI to landing?
- 4. Under what conditions would the crew take action on the state vector aiding by Drag H?
- 5. On Entry, what are the crew actions in response to the MCC call to "Take TACAN"?
- 6. For nominal Entry, when are the air data probes deployed? When does air data evaluation by the crew begin? When are air data used for state vector aiding?
- 7. On Entry, what are the crew actions in response to the MCC call to "Take Air Data"?
- 8. What is the indication to the crew that MLS data are incorporated for state vector aiding?
- 9. What are the differences between OPS 3 Entry and RTLS in the ground calls concerning NAVAID sensors?
- 10. On Entry, what are the primary differences between PASS and BFS NAV?

# APPENDIX A ACRONYMS AND ABBREVIATIONS

 $\alpha$  angle of attack

ABS Absolute

ADI Attitude Director Indicator

ADS Air Data System

ADTA Air Data Transducer Assembly

AOA Abort Once Around APU Auxiliary Power Unit ATT REF Attitude Reference

AUT Auto

AUT/INH/FOR Auto/Inhibit/Force

AZ Azimuth

BFS Backup Flight System

c.g. Center of Gravity

COAS Crew Optical Alignment Sight

DAP Digital Autopilot DEC Declination

DED DIS C/O Dedicated Display Checkout

DME Distance Measurement Equipment

DPS Data Processing System

EAS Equivalent Air Speed

El Entry Interface Elevation

FCS Flight Control System

FDF Flight Data File

FLTR Filter

FOM Figure of Merit

FOR Force

FOV Field of View ft/s Feet Per Second

G&C Guidance and Control

GDOP Geometric Dilution of Precision GNC Guidance, Navigation, and Control

GPC General Purpose Computer
GPS Global Positioning System

h barometric altitude

H Horizontal Hdot altitude rate

HUD Head Up Display

Hz Hertz

I/O Input/Output I-load Initial load

IMU Inertial Measurement Unit

INH Inhibit

ISS International Space Station

JSC Lyndon B. Johnson Space Center

kft Thousand feet

LOS Line of Sight

LVLH Local Vertical/Local Horizontal

M Mach

M50 Mean of 1950

MCC Mission Control Center MECO Main Engine Cutoff

MEDS Multifunction Electronic Display System

MLS Microwave Landing System

MM Major Mode

MMU Mass Memory Unit

MOD Mission Operations Directorate

MSBLS Microwave Scanning Beam Landing System

MVS Mid-Value Select

N North

n. mi. Nautical mile

NASA National Aeronautics and Space Administration

NAVAID Navigation Aid NAV Navigation

OMS Orbital Maneuvering System

OPS Operational Sequence

P Pitch

PASS Primary Avionics Software System

P CSS Pitch Control Stick Steering

PRI Primary PROP Propagation

Prox Ops Proximity Operations

q dynamic pressure

RA Right Ascension

Radar Altimeter

RCS Reaction Control System

Rdot Range Rate RESID Residual

RM Redundancy Management

RNDZ Rendezvous

RNG Range

RNP Rotation, Nutation, Precession

RR Rendezvous Radar RTLS Return-to-Launch Site

RWY Runway

SPEC Specialist Function

ST Star Tracker STAR TRK Star Track

TACAN Tactical Air Navigation

TACANS Tactical Air Navigation System TAL Transoceanic Abort Landing

TAS True Air Speed

TDRS Tracking and Data Relay Satellite

TGT TRK Target Track

U/L Uplink

UNIV PTG Universal Pointing

UPP User Parameter Processing

V Vertical

Y Yaw

### APPENDIX B ANSWERS

## **Answers to Section 1**

- 1. The orbiter state vector is calculated in the M50 coordinate system. M50 is used because it is an inertial coordinate system. An inertial coordinate system is required because the state vector is calculated using Newton's laws of motion, which are valid only in an inertial coordinate system.
- 2. The origin of the shuttle body axes is the orbiter center of mass. The +X axis points out the nose of the orbiter; the +Y axis points out the starboard wing; and the +Z points out the belly.
- 3. The LVLH coordinate system is a rotating coordinate system with the origin at the center of mass of the orbiter. The +Z axis points towards the center of the Earth along the radius vector. The +Y axis points in a southerly direction towards the negative angular momentum vector of the vehicle's orbit. The +X axis completes the right-handed orthogonal system.
- 4. The origin of the M50 coordinate system is the center of the Earth. The axes are referenced to the Earth's orientation in the year 1950. The +Z axis for M50 points out the North Pole of the Earth. The X and Y axes are in the plane of the Earth's Equator. The +X axis points at the vernal equinox. The +Y axis completes the right-handed orthogonal system.
- 5. The Starball coordinate system is useful because as crewmembers read the Starball pitch and yaw angles off the ADI, they directly read the right ascension and DEC pointed to by the orbiter's +X axis.
- 6. The RNP matrix is the transformation matrix used in coordinate transformations between the M50 and the Earth-Fixed coordinate systems, for applications that require accurate reference to the Earth.

# **Answers to Section 2**

- The purpose of the IMU accelerometers is to sense vehicle accelerations and output the acceleration data for use by the NAV software for state vector propagation
- The purpose of the Super-G NAV software is to calculate the onboard state vector once per NAV cycle, using classical equations of motion. The inputs to Super-G NAV are the acceleration data from the IMUs and software model data from the onboard gravity, drag, and vent models.
- 3. The NAV software requires the use of a gravity model for state vector propagation because vehicle acceleration due to the force of gravity affects the orbiter state vector. However, the IMUs are unable to sense gravitational accelerations.

- 4. The detailed gravity model (fourth order) is always used on orbit in OPS 2 and OPS 8. It is used during Entry or Ascent (OPS 1, 3, and 6) only when the IMU-sensed accelerations are below a predefined threshold. The simplified gravity model (second order) is otherwise used in OPS 1, 3, and 6.
- 5. NAV software uses modeled drag acceleration instead of IMU-sensed drag acceleration whenever the IMU-sensed acceleration is below a predefined threshold.
- 6. In the single state vector scheme, acceleration data from the three IMUs are input to an RM selection filter, which selects a single set of acceleration data (three vector components). The selected acceleration data are input to Super-G NAV, which calculates a single state vector. When external sensor data are available for state vector aiding, the Super-G NAV state vector is input to a Kalman filter. The final output of the single state vector scheme is the User state vector. The single state vector scheme is used in all phases of flight in PASS, except for OPS 3 Entry NAV, and all BFS flight phases.
- 7. In the three state vector scheme, acceleration data from the three IMUs are input to Super-G NAV, which calculates three separate state vectors, one for each IMU. The Super-G NAV state vectors are input to a Kalman filter for state vector aiding, when external sensor data are available to the filter. The three filtered states are then reduced to a single User state vector by an RM vector selector. The three state vector scheme is used in PASS OPS 3 Entry NAV only.
- 8. The onboard NAV software calculates a new User state vector once per NAV cycle. In all phases of flight, except Pre-land NAV, a NAV cycle is 3.84 seconds. In Pre-land NAV, a NAV cycle is 3.84 seconds ÷ 2, or 1.92 seconds.
- 9. The three state vector scheme is designed to protect for multiple IMU failure scenarios (as few as two).
- 10. GPS provides an entire state vector (position, velocity, and time).
- 11. IMU reanchoring is performed when an IMU is being reselected (after having been previously commfaulted in OPS 3) in OPS 3. The IMU's individual state vector in the three state vector scheme will be reset to the user state vector.

## **Answers to Section 3**

- 1. Parameters that are supplied to the Kalman filter by the NAVAIDs are as follows:
  - (a) Drag H Derived orbiter altitude
  - (b) TACANS Bearing and slant range to the TACAN station
  - (c) ADS Baro-altitude of the orbiter
  - (d) MLS Slant range, AZ, and EL of the orbiter to the runway

- 2. The NAV sensors available for state vector filtering during Rendezvous NAV are the star trackers, COAS, and Rendezvous Radar.
- 3. The Residual for a given sensor parameter is defined as the difference between the value of the parameter as measured by the sensor and the value of the parameter as computed from the onboard state vector.
- 4. The Ratio for a given sensor parameter is defined as the Residual for that parameter divided by the maximum Residual allowed by the NAV software.
- 5. The Kalman filter updates the state vector with a sensor measurement by multiplying the measurement Residual with the Kalman gain to form the Kalman update factor. The Kalman update factor is then added to the state vector. This process is known as Kalman filter updating; it occurs once per NAV cycle for each sensor parameter processed by the filter.
- 6. The covariance matrix is a 6 x 6 matrix whose diagonal elements are the variances of the six state vector components. The off-diagonal terms are the cross-correlation terms. One can conceptualize the covariance matrix as describing a volume in position and velocity space that contains the orbiter, within a degree of uncertainty.
- 7. The term "open" covariance matrix means that the elements of the matrix are at their maximum values (the volume of uncertainty around the orbiter is large). The term "shrinking" covariance matrix means that the matrix elements are decreasing to small values (the volume of uncertainty is decreasing). When the covariance matrix is open, the Kalman gain is maximized, leading to larger update factors than when the covariance matrix has shrunk.
- 8. The greatest sensor weight for Kalman filtering during Entry is given to the MLS sensors. The least weight is given to Drag H.
- 9. The filter control AUT on SPEC 50 allows the Kalman filter to update the state vector with the sensor data (we say the data are "incorporated" into NAV), providing the data are available to the filter and providing the data pass the Ratio Edit Test. INH inhibits the sensor data from updating the state vector. FOR forces the sensor data to be incorporated, regardless of the status of Ratio Edit Test.

## **Answers to Section 4**

- 1. A GPS update is when the entire GPS state vector (position and velocity) replaces the existing onboard User state vector. It is the preferred method to update the state vector in OPS 3. It is used during Orbit and Entry phases of flight for PASS and Ascent and Entry phases of flight for BFS.
- 2. A whole state vector update is an uplink by MCC to the orbiter of a whole, new User state vector to replace the existing onboard User state vector. It is performed during the orbit phase of flight, as needed, to maintain the accuracy of the onboard state vector within flight rule limits.
- 3. A delta state vector update is an uplink by MCC to the orbiter of corrections to the User state vector by way of adding or subtracting "deltas" to the User state vector components. The deltas are defined as the differences between the onboard User state and the MCC-computed state. Delta updates can be performed during dynamic phases of flight, as needed, to maintain the accuracy of the onboard state vector within flight rule limits.
- 4. A voice delta state vector update is a correction to the User state vector that is manually performed by the crew, whereby MCC "voices" the deltas to the crew. The crew inputs and loads the deltas via Item entry to SPEC 50. This procedure is performed only in the event that uplink capability to the orbiter has been lost and GPS is unavailable, while voice contact between MCC and the crew has been maintained.
- 5. A zero delta state vector update, or "NAV delta zero," is essentially a delta state vector update where the deltas to the User state vector are all equal to zero. It is manually performed by the crew via Item entry to SPEC 50. The crew will perform a NAV delta zero when it is necessary to open the covariance matrix or to initialize each IMU's state vector with the user state vector.
- A PASS state vector is transferred to the BFS when the crew manually performs a PASS-to-BFS state vector transfer via Item entry on BFS SPEC 50, or whenever the BFS software is moded from OPS 0 to OPS 3.

# **Answers to Section 5**

- 1. To enable rendezvous NAV, MCC must uplink a target state vector to the orbiter followed by the crew execution of an Item entry (Item 1) to GNC SPEC 33.
- 2. The typical range of altitude that Drag H is used for state vector aiding is between approximately 240 kft and 85 kft. TACAN, air data, and MLS are typically used over the approximate ranges of 140-18 kft, 85-18 kft, and 18-0 kft, respectively.
- 3. From EI to landing, the crew references the Entry Maneuvers cue card procedures for NAV management.

- 4. The crew takes action on the state vector aiding by Drag H if the observed Drag H Ratio on SPEC 50 is greater than 1. In this case, the crew would mode the Drag H filter control to FORCE on SPEC 50 to bypass the Ratio editing.
- 5. In response to the MCC call to "Take TACAN," the crew would mode the TACAN filter control from INHIBIT to AUTO on PASS and BFS SPEC 50.
- 6. For a nominal Entry, the air data probes are deployed at Mach 5. Air data evaluation by the crew begins at Mach 3.5. The use of air data for state vector aiding starts when the ADTA H filter control is moded by the crew to AUTO on SPEC 50 and Mach is equal to or less than 2.5.
- 7. In response to the MCC call to "Take Air Data," the crew would mode the ADTA H filter control from INHIBIT to AUTO on PASS and BFS SPEC 50, and mode the ADTA TO G&C filter control to AUTO in PASS only.
- 8. The indication to the crew that MLS data are incorporated for state vector aiding is the blanking of the PASS SPEC 50 Ratio and Residual columns for TACAN and ADTA H and an overbright "MLS" on Horiz Sit (PASS SPEC 50). This indicates that MLS has replaced TACAN and air data for state vector aiding.
- 9. In OPS 3 Entry, nominally MCC is prime to make the decision on incorporation of sensor data, based upon the downlist evaluation. In RTLS, the air data G&C data are not downlisted; hence, the crew is prime to make the decision on the use of air data for G&C. This is reflected by the MCC call that "G&C is crew call."
- 10. On Entry, the BFS uses the single state vector scheme versus the PASS three state vector scheme. In addition, the BFS does not use MLS for state vector aiding.

# **Training Materials Evaluation**

Please answer the following questions regarding the lesson you just completed. Your feedback will allow us to produce more effective training materials. When complete, mail to: DPS/Navigation/DT35.

Navigation Overview Workbook/NAV 21002

TITLE/CODE OF LESSON:

| SIZE (               | OF AUDIENCES/CLASS:                                                                                                    |                              |             |
|----------------------|----------------------------------------------------------------------------------------------------|------------------------------|-------------|
|                      | ow well did this lesson meet its purpose? ch statement below, mark one box on the scale:                                                   | Strongly Stro<br>Disagree Ag | ngly<br>ree |
| a.<br>b.<br>c.<br>d. | The lesson objectives are clearly defined. The lesson effectively teaches skills and information.                                          |                              | ]           |
|                      | The content is clear. The content is complete. The level of detail is correct for this information.                                        | Strongly Stro Disagree Ag    | ree         |
| le                   | The visuals chosen are appropriate for the lesson. The visuals make the information more interesting. The graphics are legibly reproduced. | Strongly Stro Disagree Ag    | gree        |
|                      |                                                                                                    | Strongly Stro Disagree Ag    | ree         |

PLEASE WRITE YOUR COMMENTS/QUESTIONS ON THE BACK OF THIS FORM.

EXPLAIN ANY NEGATIVE ANSWERS IN SPECIFIC TERMS.

THANK YOU IN ADVANCE FOR YOUR ASSISTANCE!